#### SPM Course May 2022: Voxel-Based Morphometry

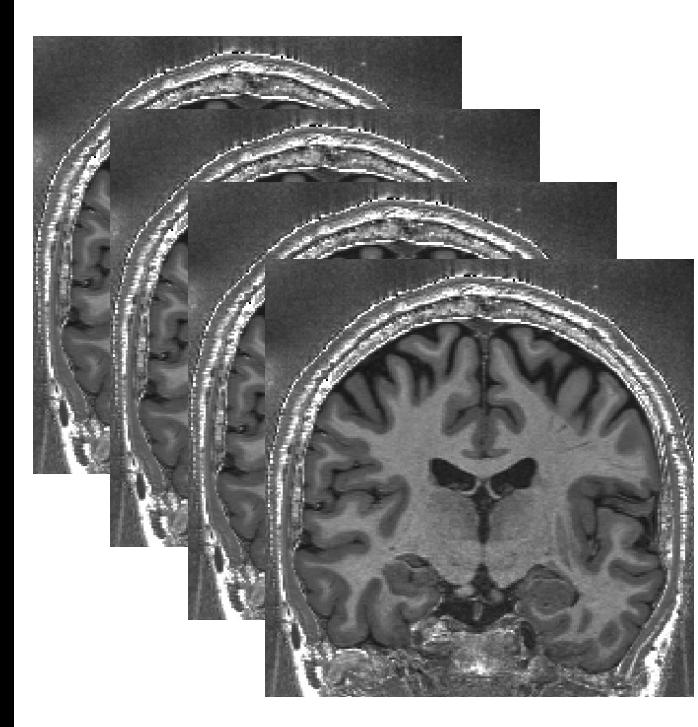

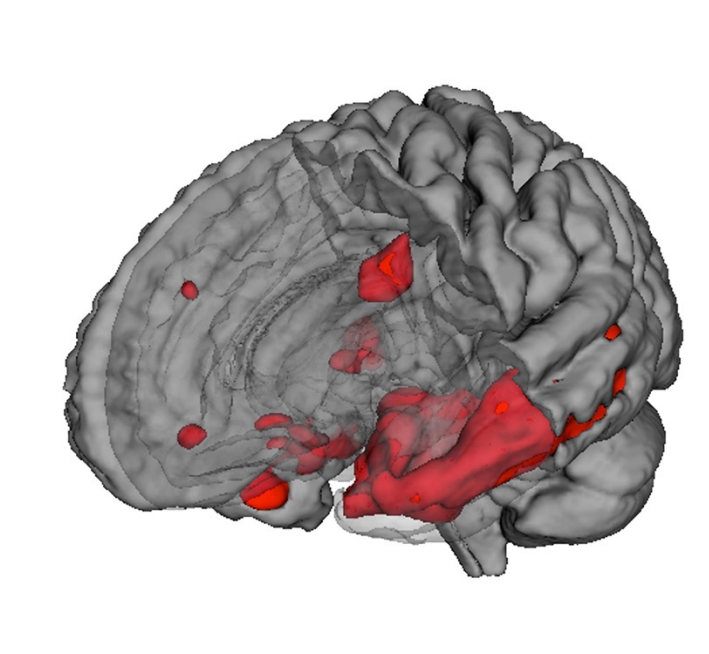

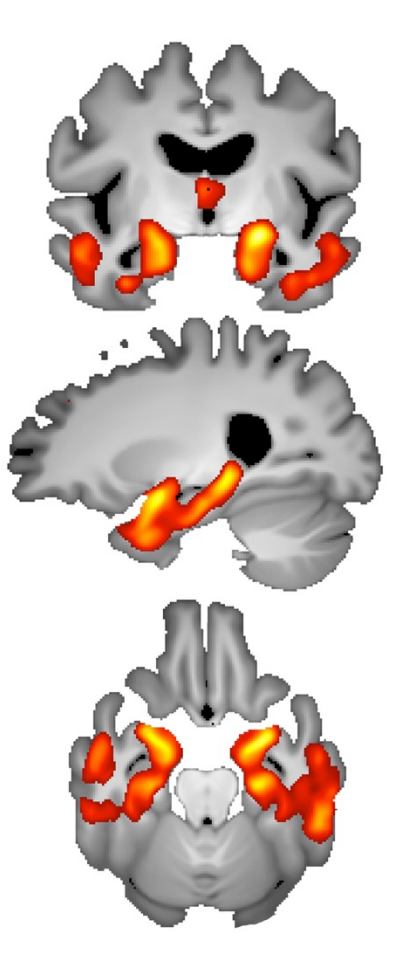

*Dr Christian Lambert* 

*Wellcome Centre for Human Neuroimaging, UCL*

#### **INTRODUCTION**

#### What is VBM?

- Voxel-Based Morphometry:
	- Size and shape of the brain and its structures ("*morphometry*")
	- Compared at a voxel wise level across a population

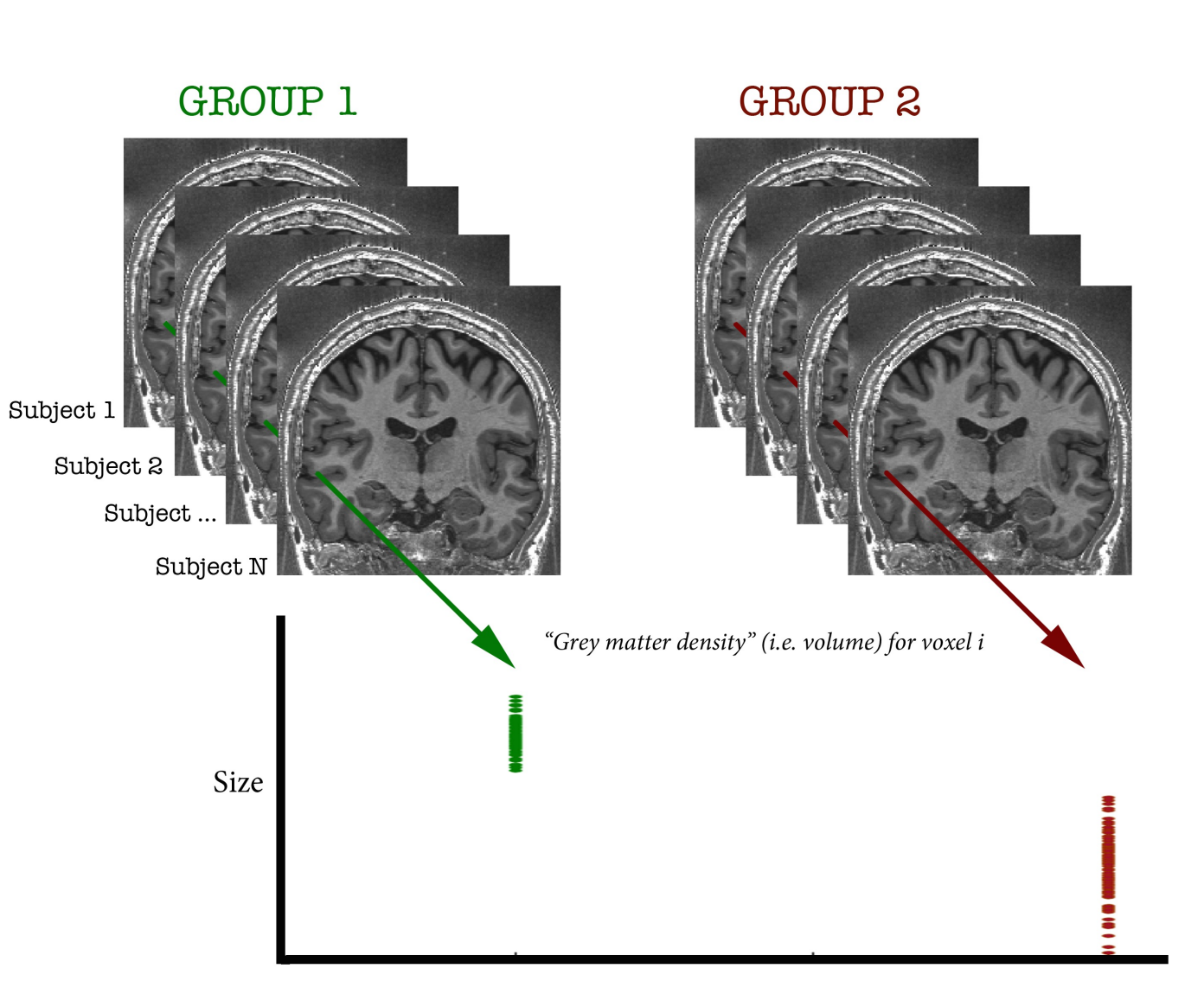

### Examples applications of VBM

• Many scientifically or clinically interesting questions might relate to changes in local volume of anatomical regions of the brain

- For example, whether (and where) patterns of brain morphometry help to:
	- 1. Distinguish between groups (e.g. Alzheimer's vs. healthy controls)
	- 2. Explain changes seen in development and aging
	- 3. Identify plasticity, e.g. when learning new skills
	- 4. Find structural correlates (i.e. regions where the size correlates with scores, traits, genotype etc.,)

#### 1. Phenotypic patterns of disease

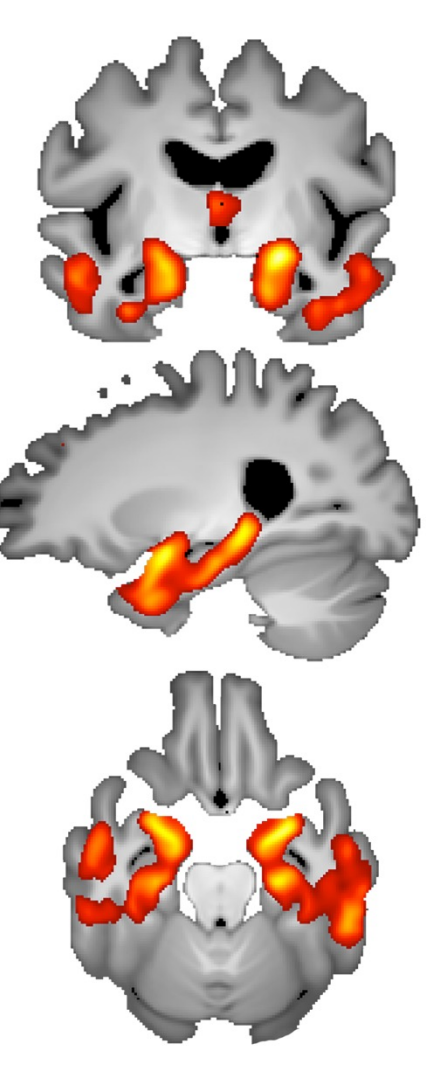

*Atrophy - AD vs. healthy Controls (ADNI2 Dataset)*

#### 2. Ageing: GM atrophy

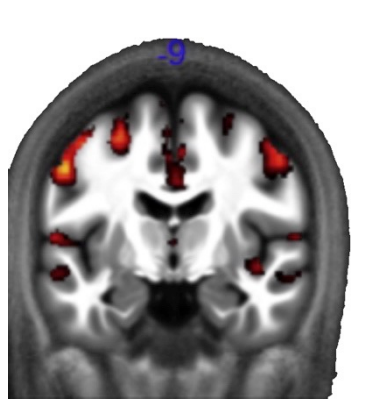

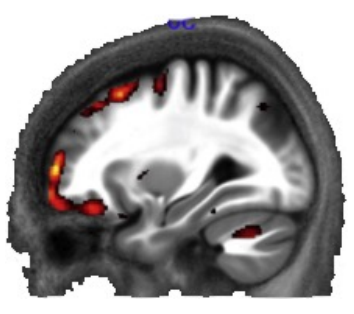

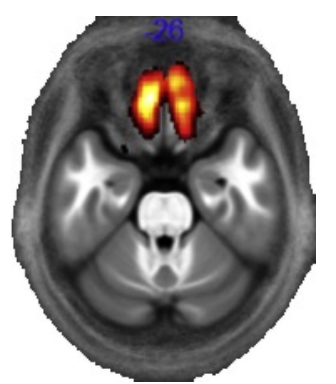

*Callaghan et al., 2014*

3. Plasticity: Computer game practice 4. Correlates: Political orientation

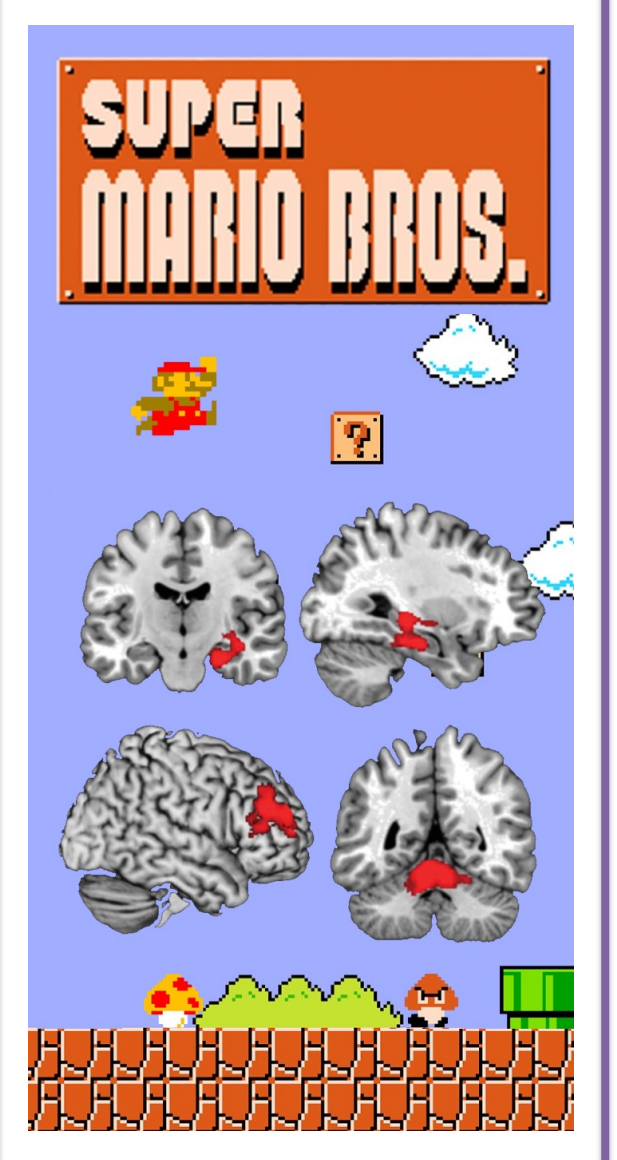

*Ku ̈hn et al., 2014*

**Conservative - Decrease** 

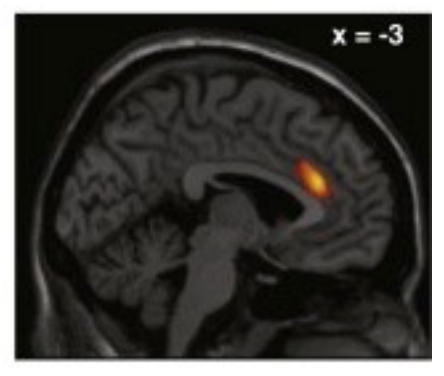

*Conservative - Increase*

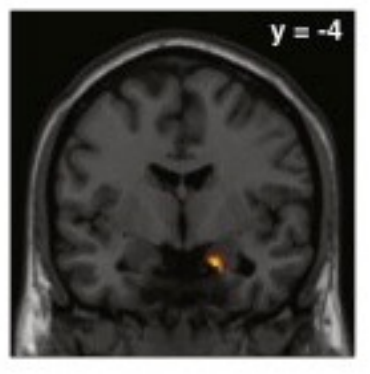

*Kanai et al., 2011*

#### **Overview of SPM**

Statistical parametric map (SPM)

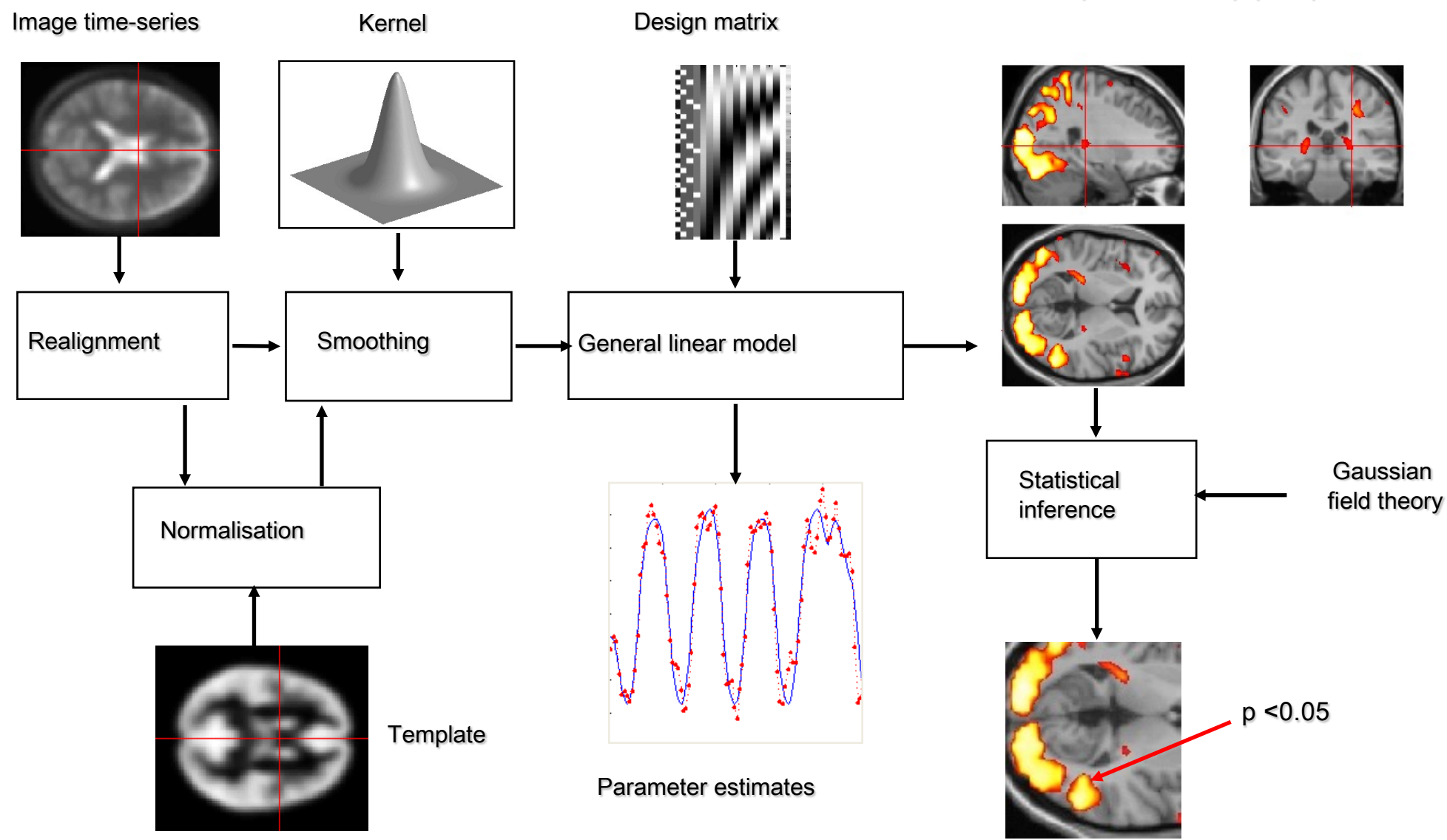

#### **TISSUE SEGMENTATION**

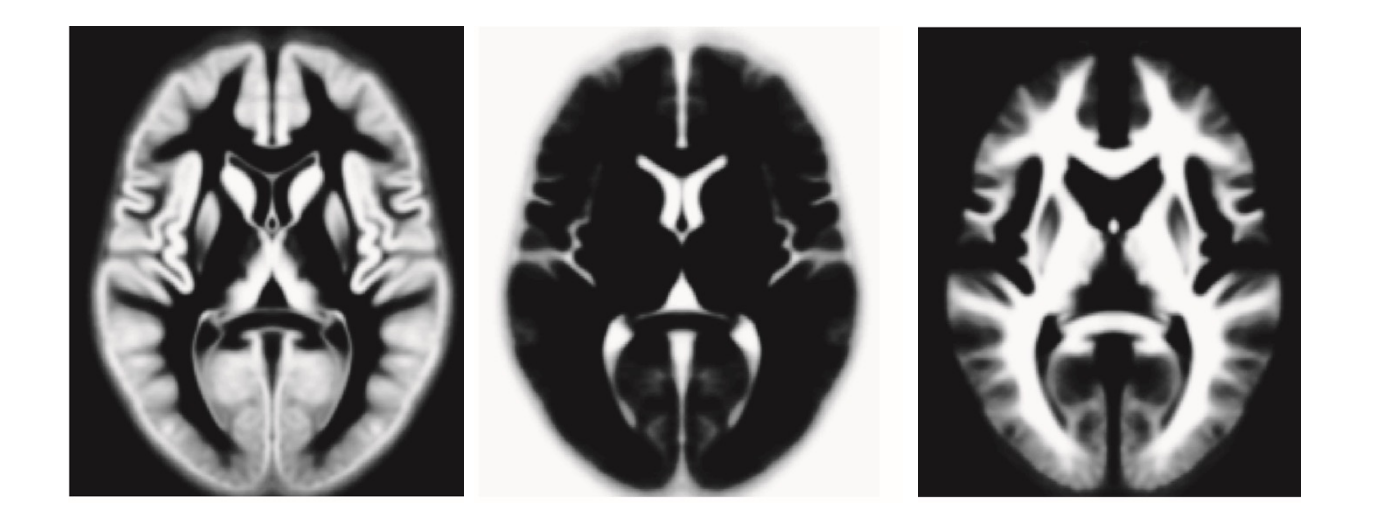

### T[issue se](http://www.ncbi.nlm.nih.gov/pubmed/21277375)gmentation for VB

- High-resolution MRI reveals fine structural detail in the brain, but not all of it reliable or interesting
	- Noise, intensity-inhomogeneity, vessels
	- MR Intensity is usually not quantitatively meaningful
	- Quantitative MRI is possible though, and promising, see *Voxel Based Quantification* (VBQ) e.g. Draganski et al. (2011) PMID:21277375
- Regional volumes of the three main tissue types: gray matter, white matter and CSF, are well-defined and potentially have interesting properties

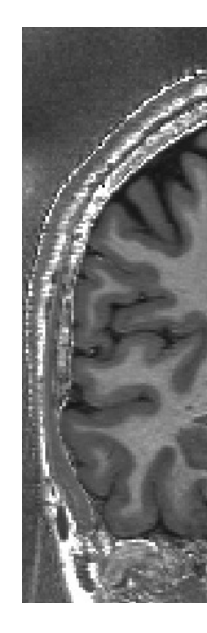

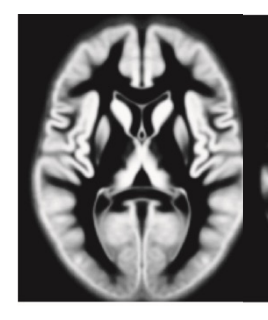

#### Tissue segmentation in SPM12

• Main Segmentation button on the SPM GUI

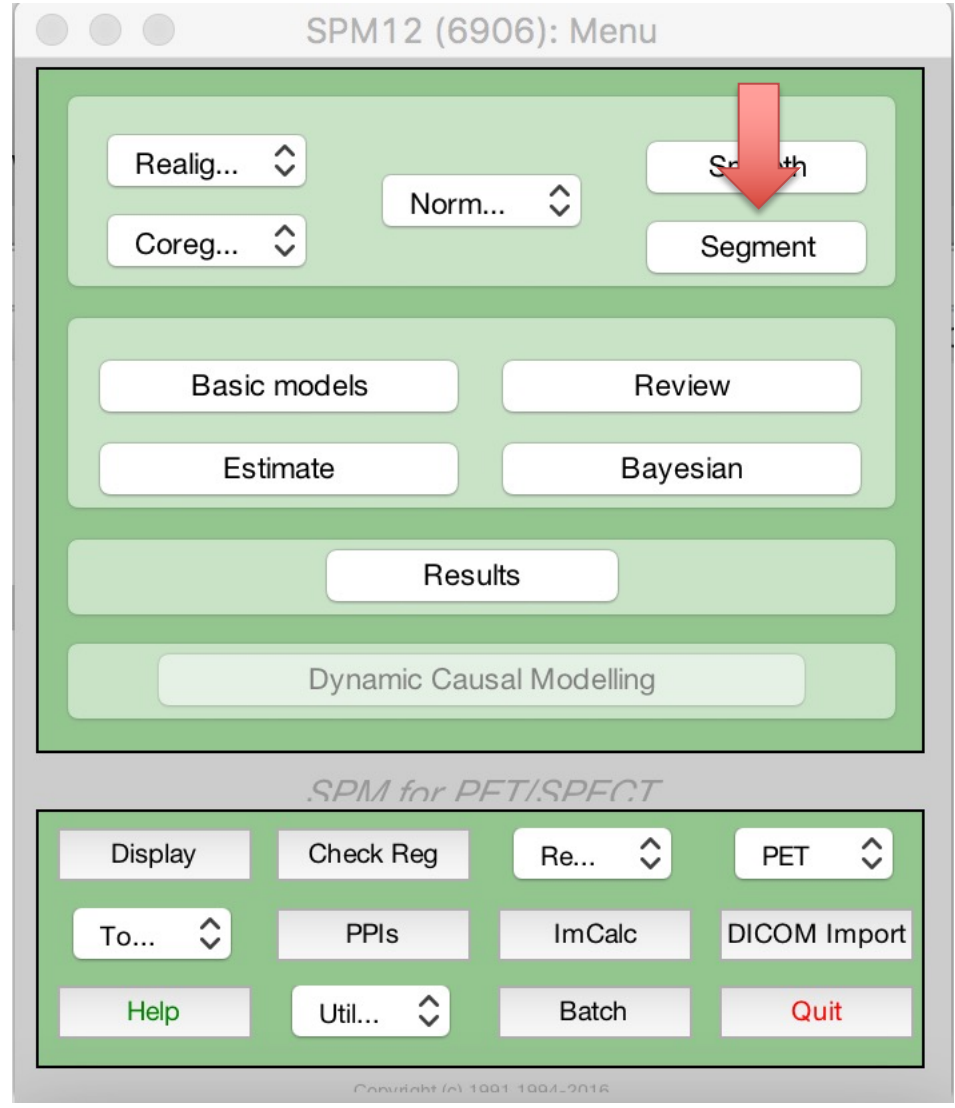

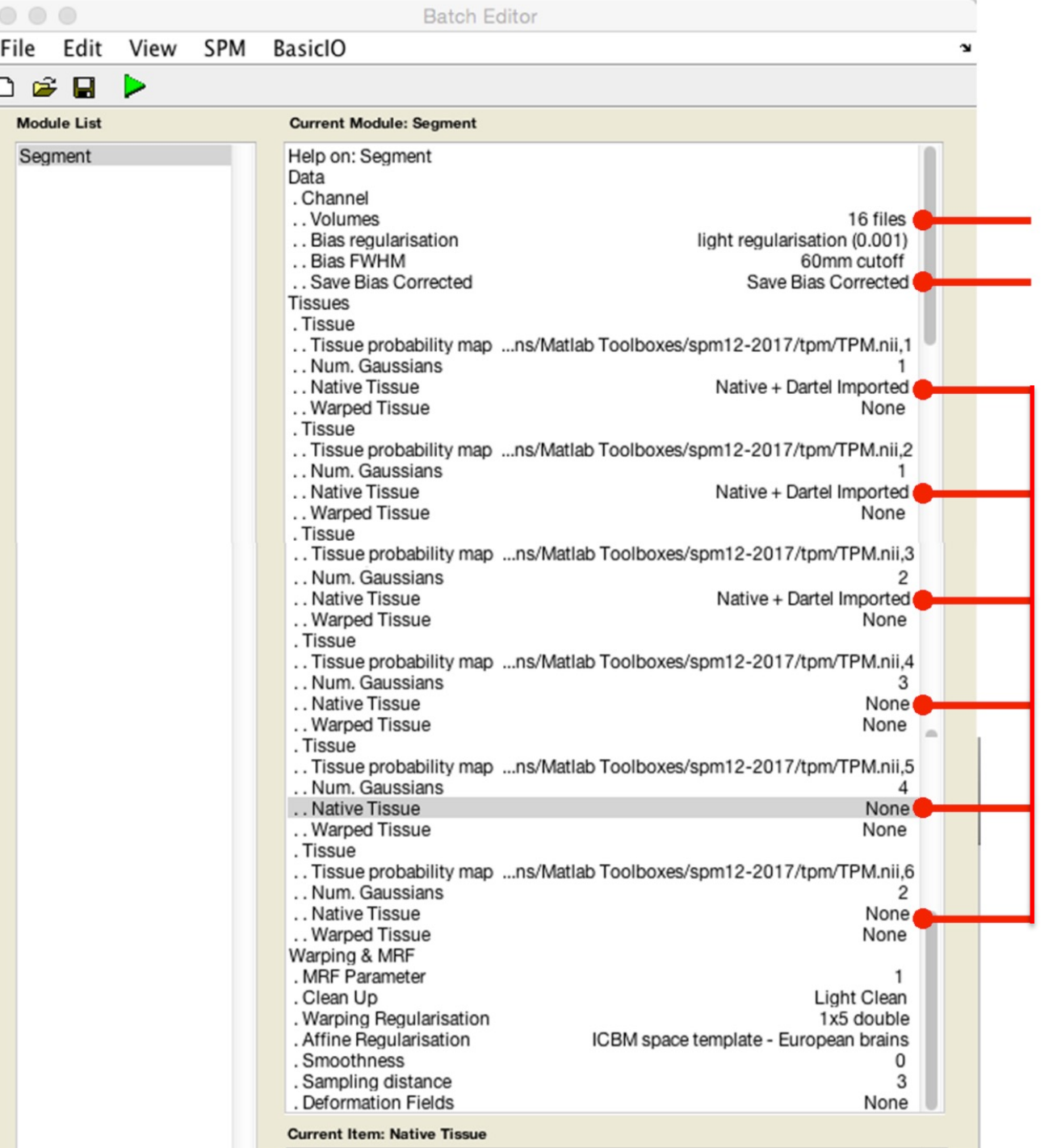

Structural MRI (e.g. T1 weighted MRI)

Output T1 with bias field inhomogeneities removed

Tissue segmentations (c1->c6) Can output *"native"* or *"dartel imported"*, make sure to select what you want.

Can use either, but if native make sure the data is all well aligned across subjects (see later example)

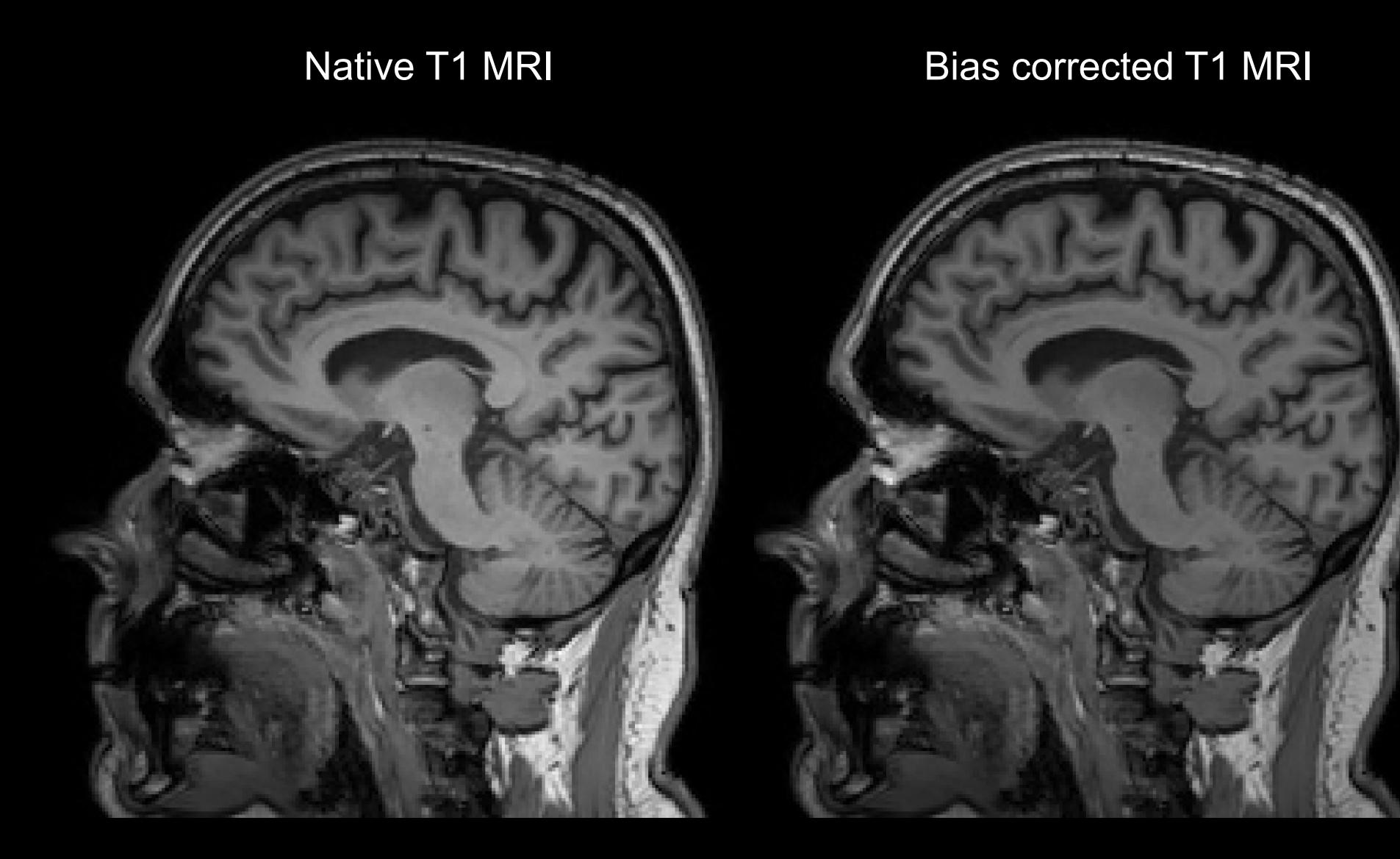

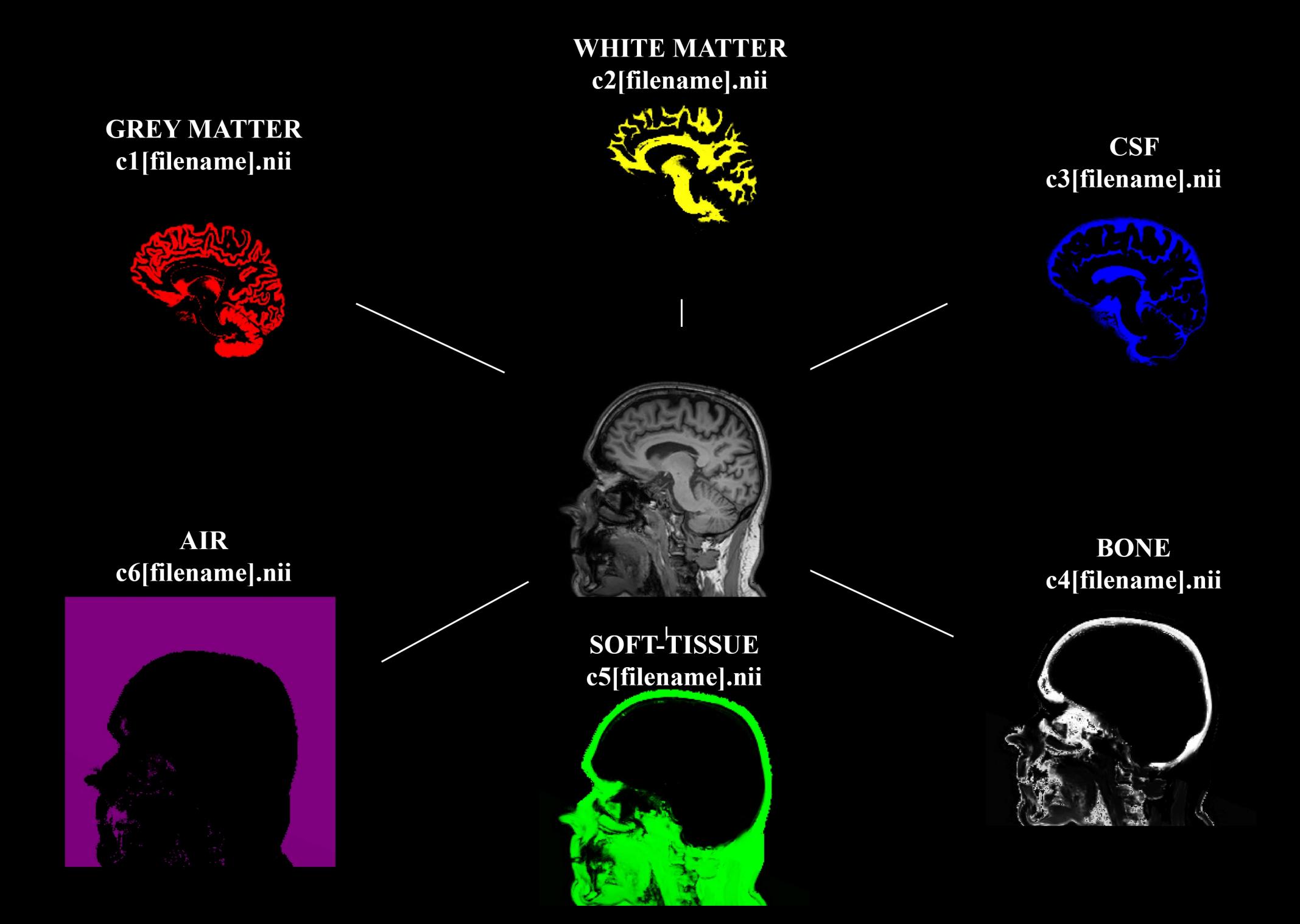

#### Tissue segmentations

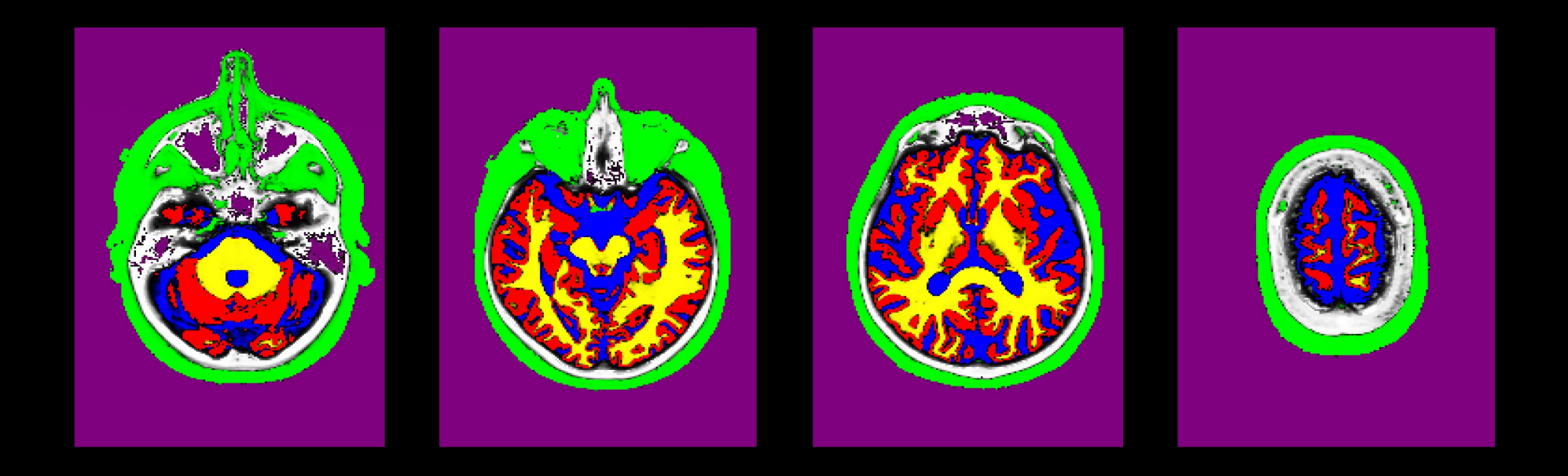

## Total intracranial volume (TIV)

- TIV is a useful measure, as the regional size of brain structures correlate with overall brain size.
- Used as a covariate in VBM analysis
- Once you have run SPM SEGMENT, each subject will have a " seg8.mat" file
- Can use this in "Tissue Volumes" function
- Output Volume  $\rm (mm^3)$  of each tissue class

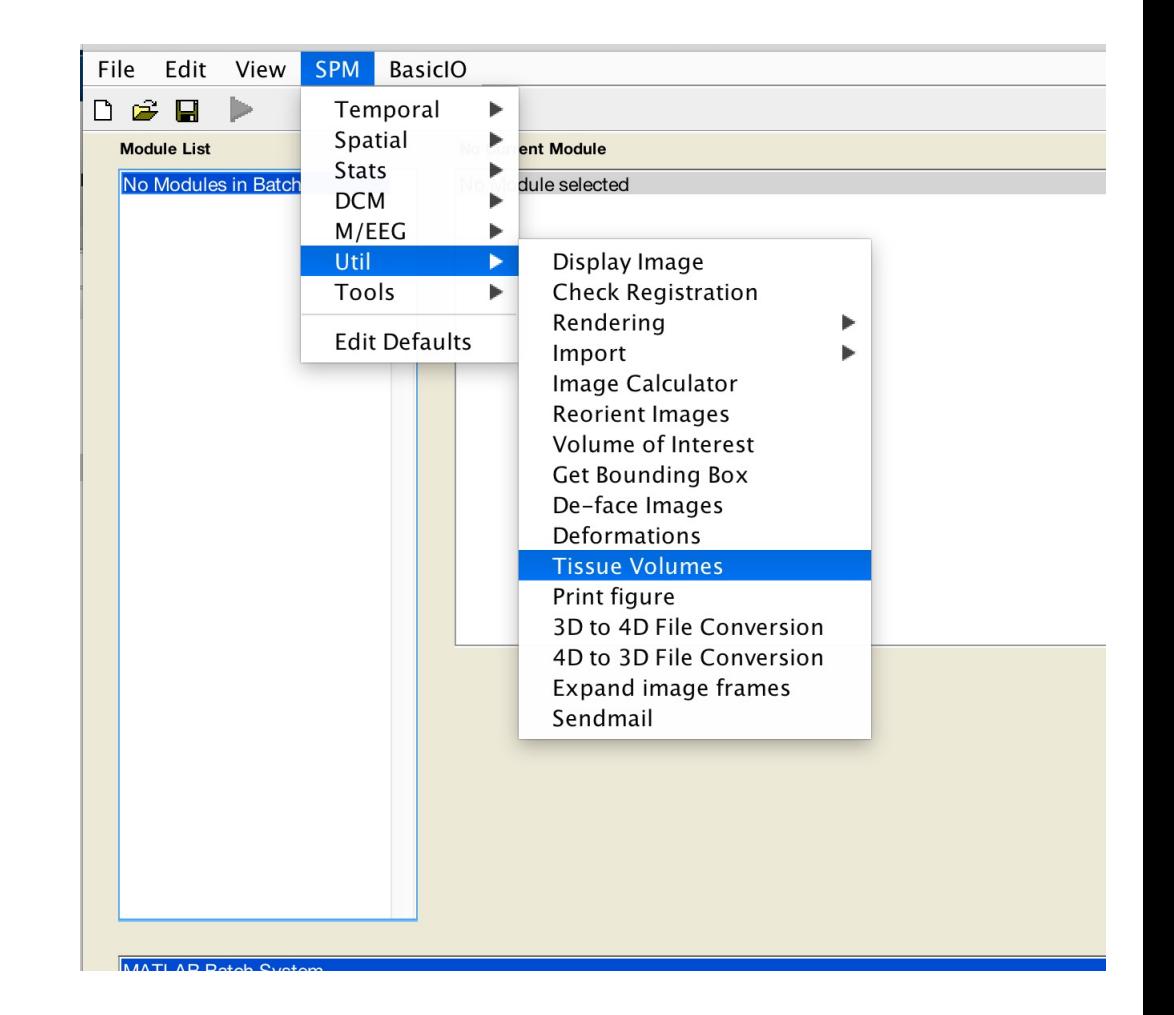

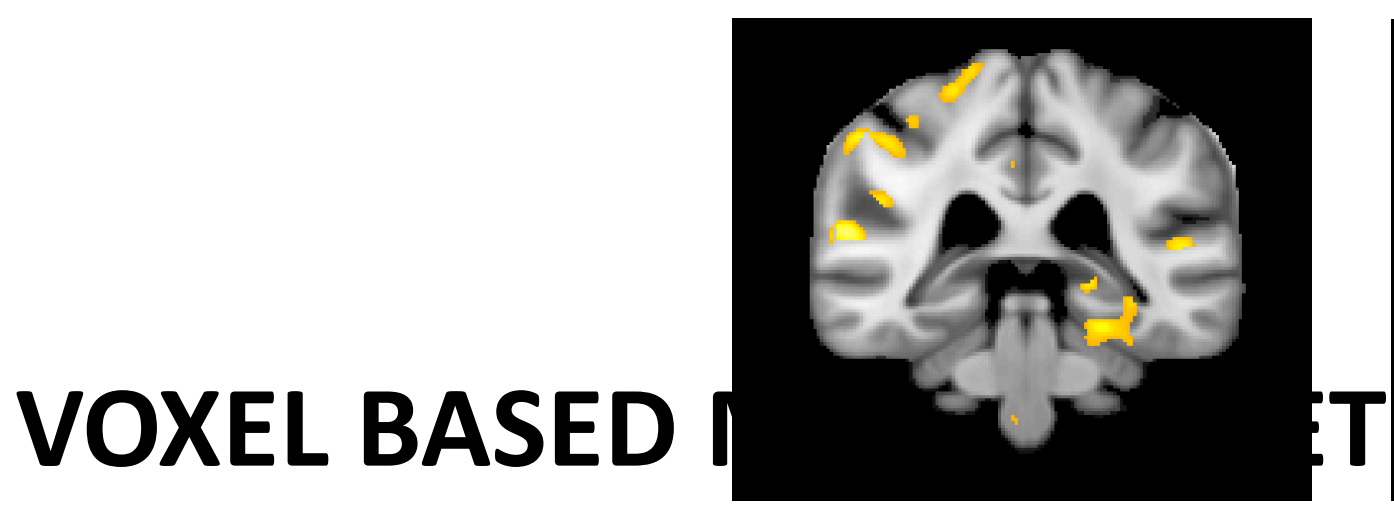

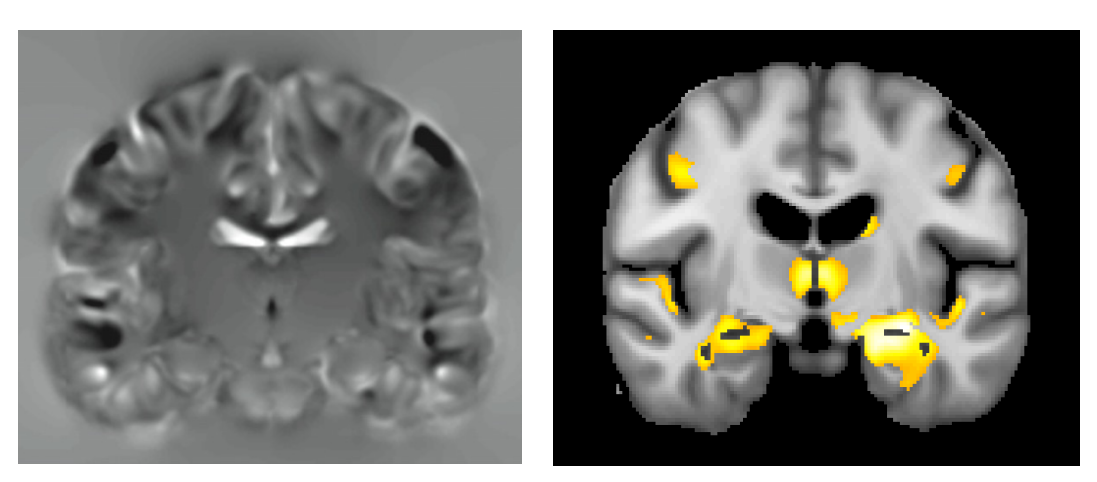

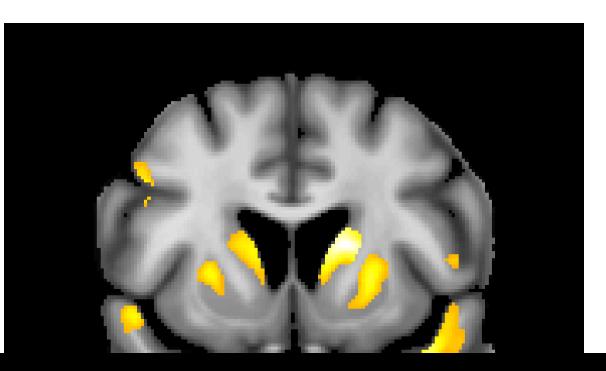

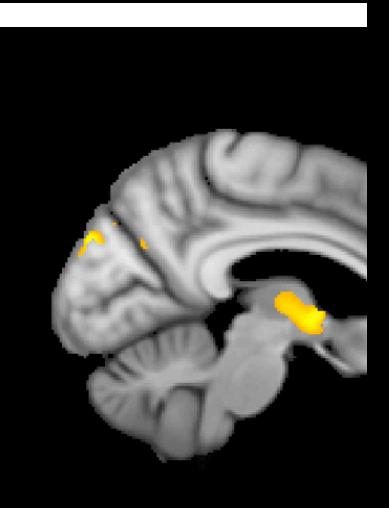

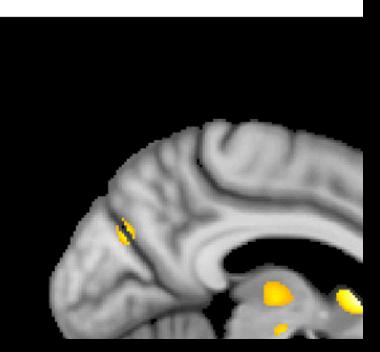

#### Voxel-Based Morphometry

- In essence VBM is Statistical Parametric Mapping of regional segmented tissue density or volume
- The exact interpretation of gray matter density or volume is complicated, and depends on the preprocessing steps used
	- It is not interpretable as neuronal packing density or other cytoarchitectonic tissue properties
	- The hope is that changes in these microscopic properties may lead to macro- or mesoscopic VBM-detectable differences
	- One technique is to use VBM in combination with other quantitative structural measures (diffusion, MT, R2\*, SWI) to make biophysical inferences (see later)

#### Overview of VBM

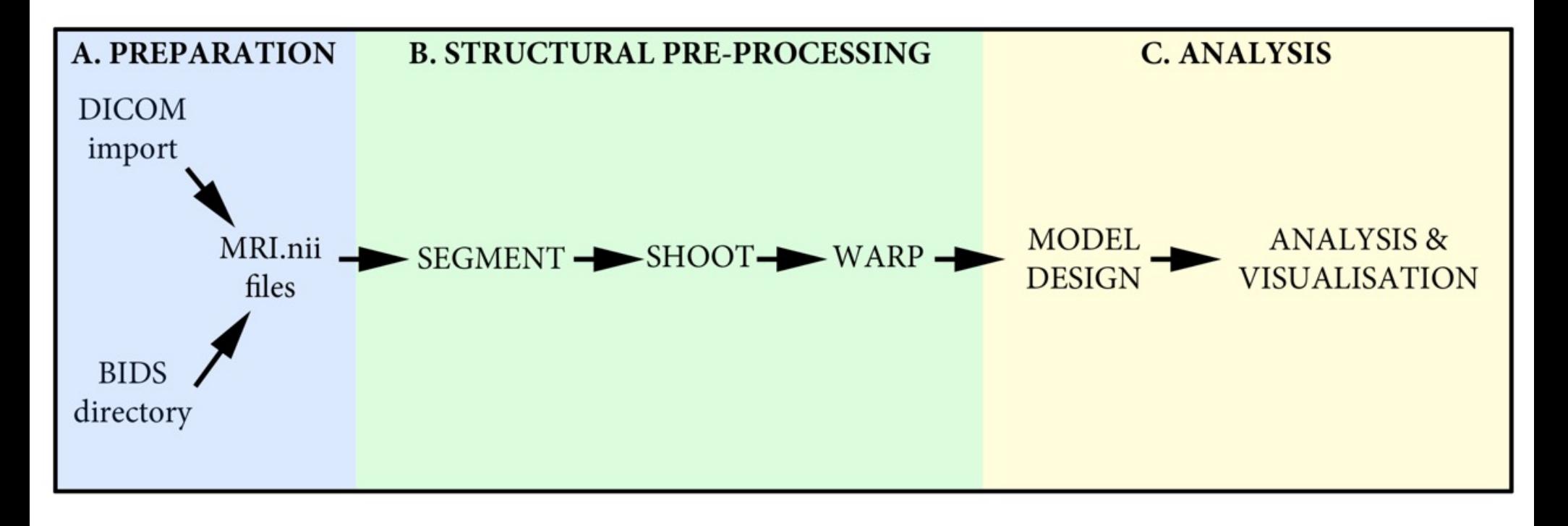

• Anatomical analyses in SPM (VBM, VBQ) use the same standard SPM pipeline, but with a few adaptations to allow us to derive and use morphometric properties

#### VBM: Step-by-step overview

# **STEP 1!**

#### **\*\* ALWAYS VISUALLY CHECK YOUR DATA\*\***

*Poor scan quality, artefacts, abnormal tissue (ischaemia, dural thickening), abnormal brains (hydrocephalus) relatively close rigid alignment (header issues)* 

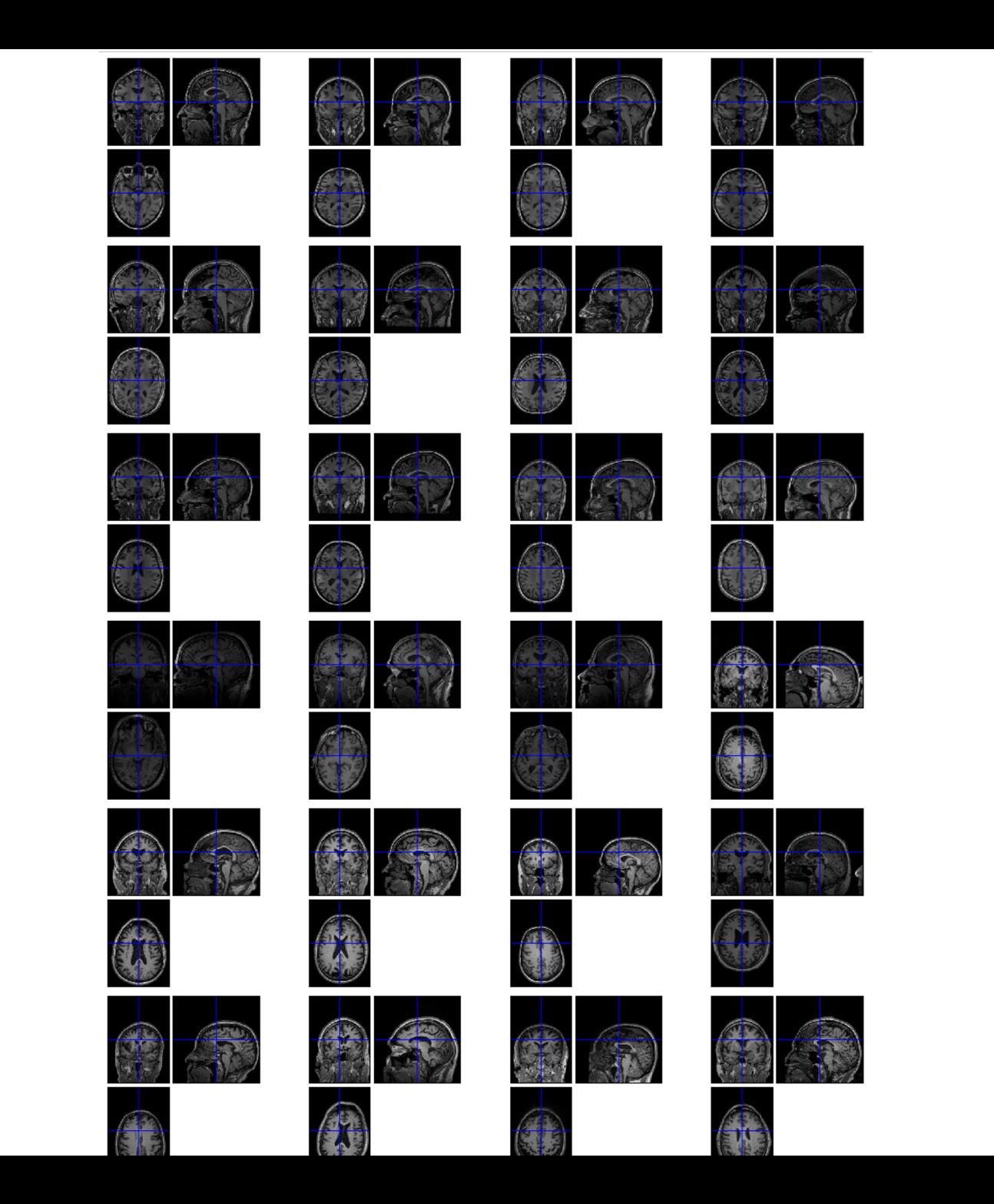

#### VBM overview

#### **\*\* ALWAYS VISUALLY CHECK YOUR DATA\*\***

- Poor scan quality, artefacts, abnormal tissue (ischaer thickening), abnormal brains (hydrocephalus) relatively *alignment (header issues)* 

- 1. Unified segmentation and spatial normalisation
	- i. More flexible groupwise normalisation using Shoot (super
- 2. Modulation to preserve tissue volume
	- i. Otherwise, tissue "density" (harder to interpret, registrati
	- ii. See also Radua et al. (2014) [PMID:23933042]
- 3. Computate of tissue totals/globals
- 4. Gaussian smoothing
- 5. Voxel-wise statistical analysis

### VBM in pictures

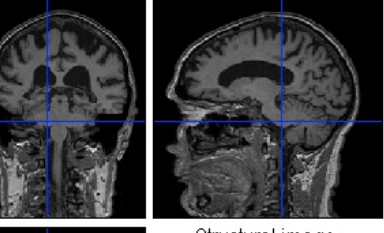

Structural image

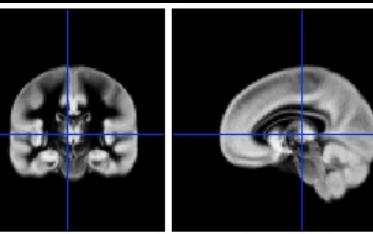

Grey TPM

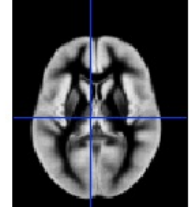

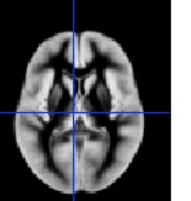

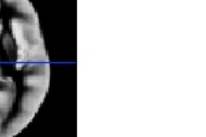

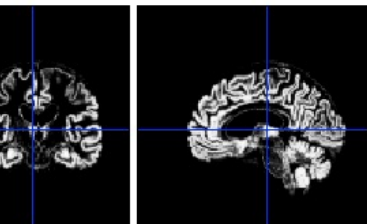

Warped wc1

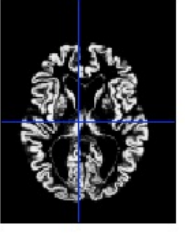

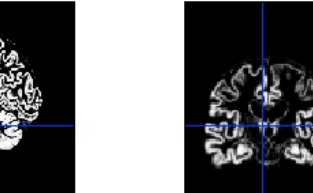

Native c1

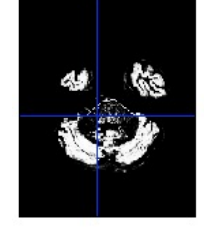

**Segment**

**Normalise**

### VBM in pictures

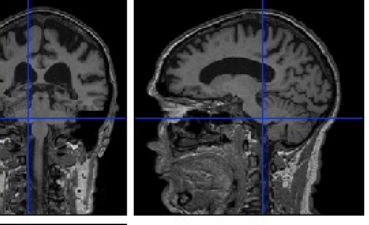

Structural image

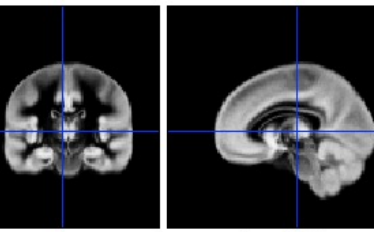

Grey TPM

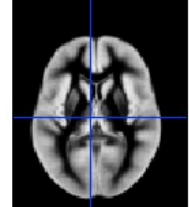

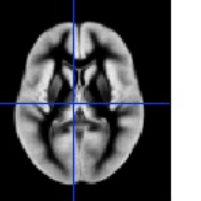

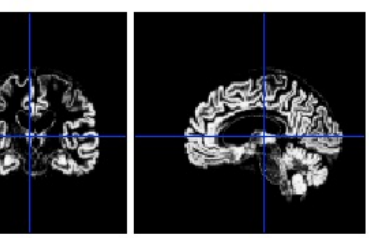

Warped wc1

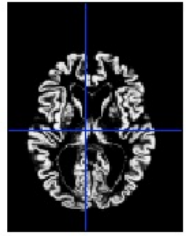

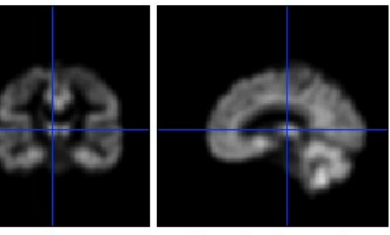

Smoothed smwc1

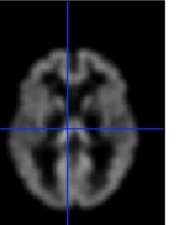

**Normalise** 

**Modulate**

**Smooth**

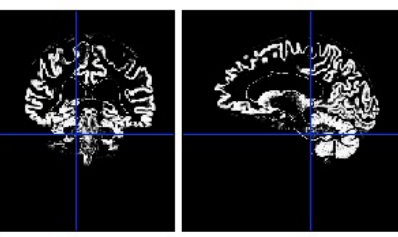

Native c1

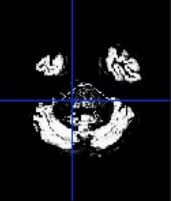

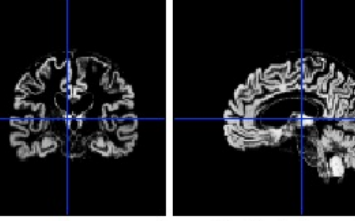

Modulated mwc1

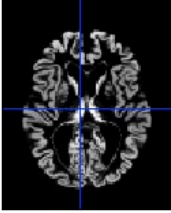

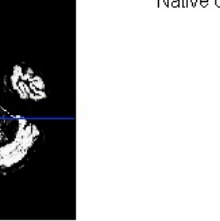

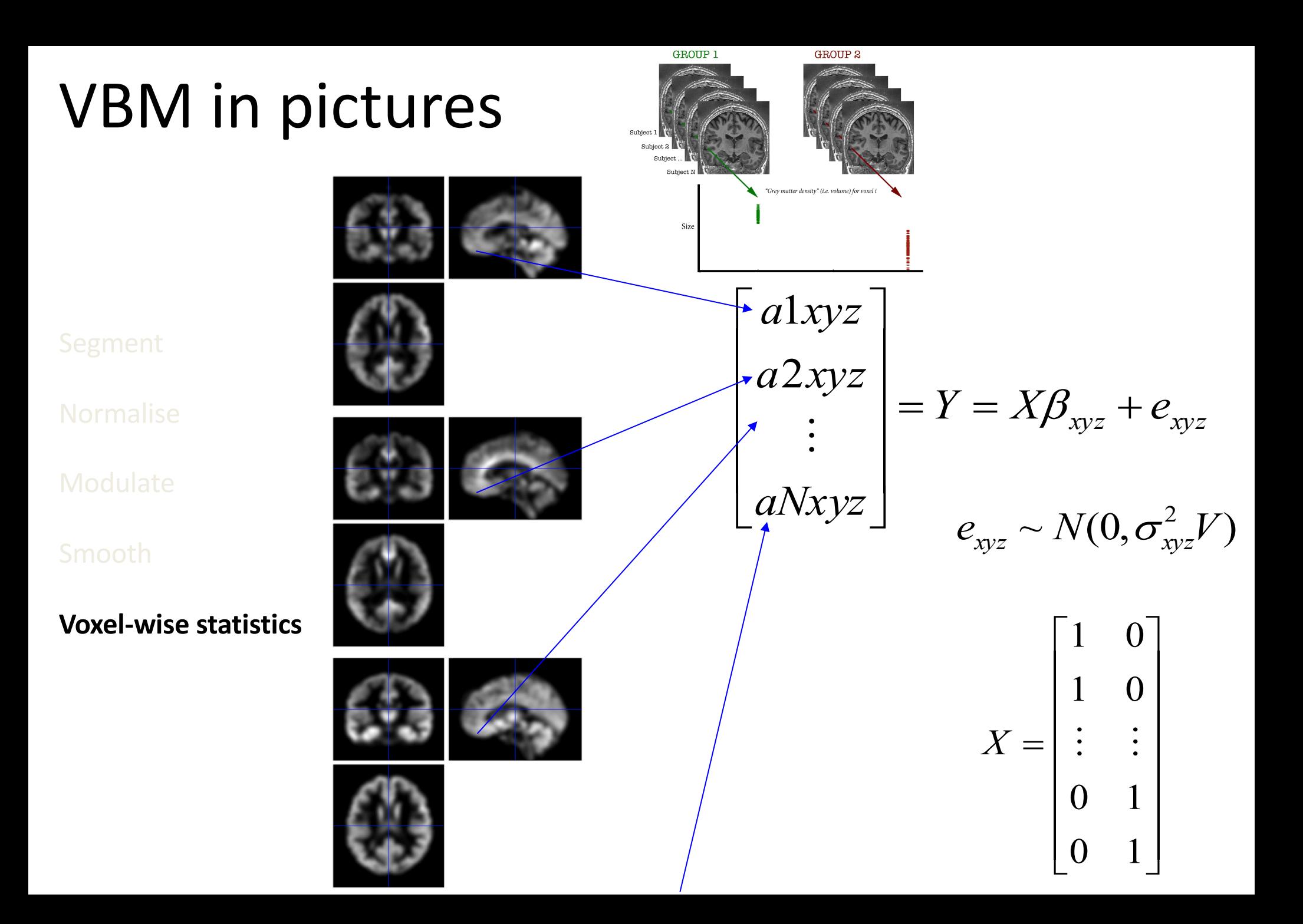

### **VBM** in pictures

**Normalise** 

**Modulate** 

**Voxel-wise statistics** 

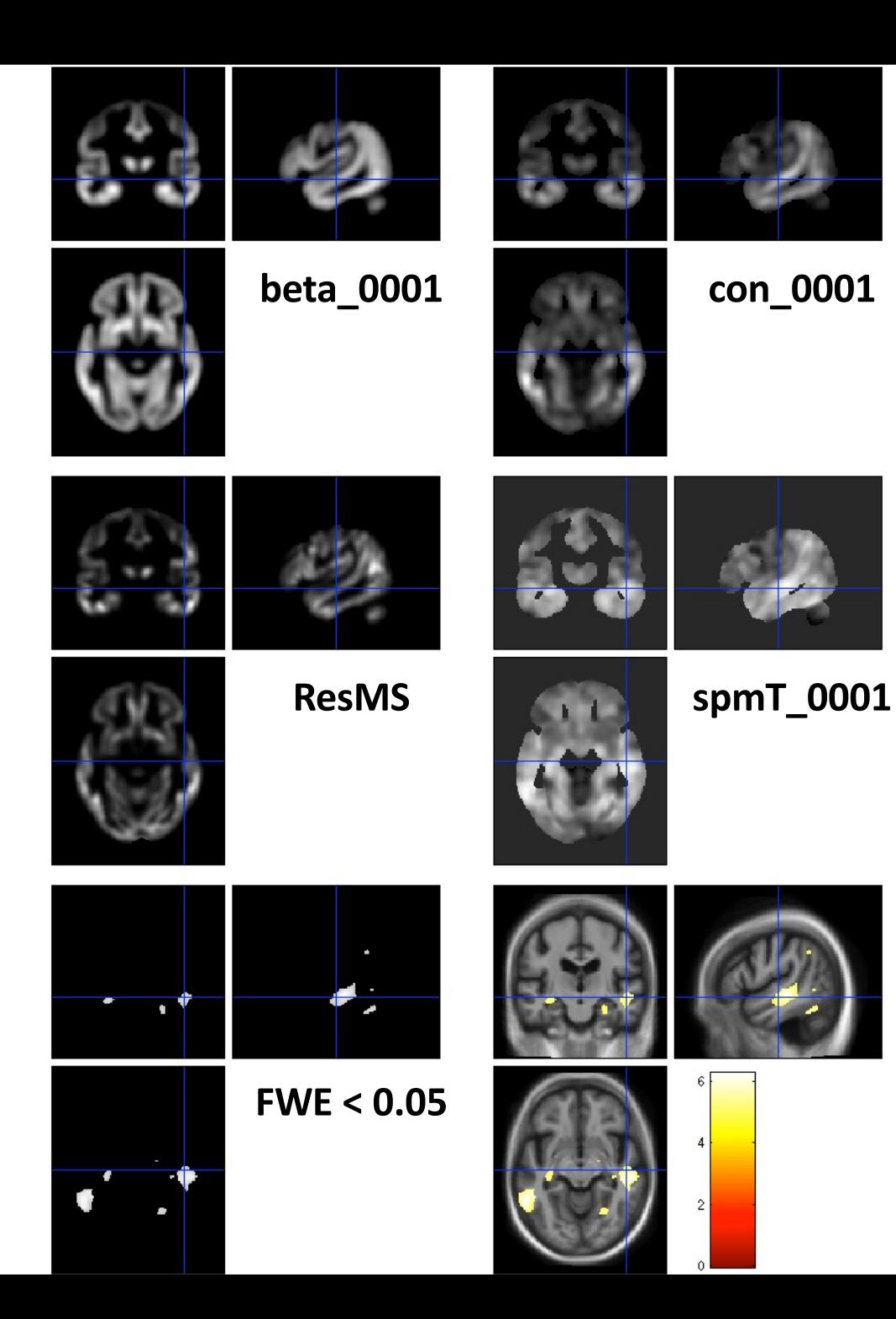

#### **VBM SUBTLETIES**

Modulation How much to smooth Interpreting results Adjusting for total GM or Intracranial Volume Statistical validity

### Modulation ("preserve amounts")

- Multiplication of warped (normalised) tissue intensities so that their regional total is preserved
	- Can detect differences in completely registered areas
	- E.g. Focal atrophy
- Otherwise, we *preserve concentrations*, and are detecting *mesoscopic* effects that remain after approximate registration has removed the macroscopic effects
	- For example, gross folding differences in sulci but not focal atrophy

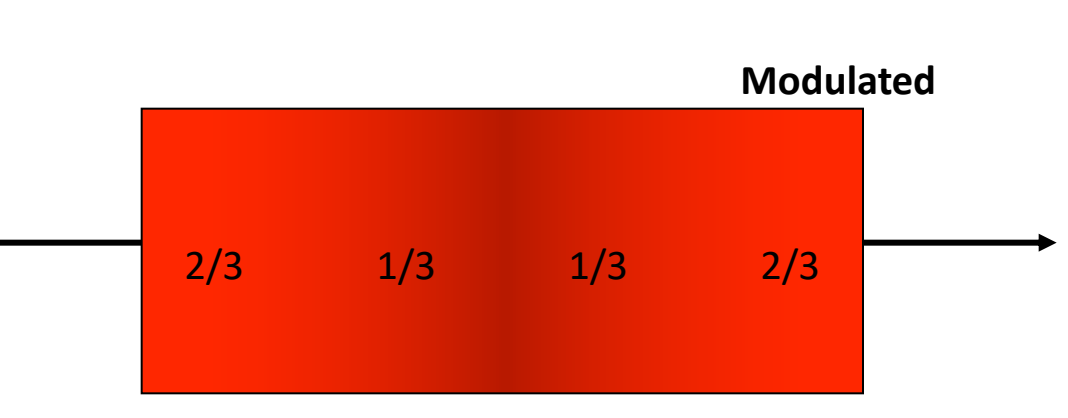

 $\begin{array}{cccccccccccccc} 1 & & & 1 & & & 1 & & & 1 \end{array}$ 

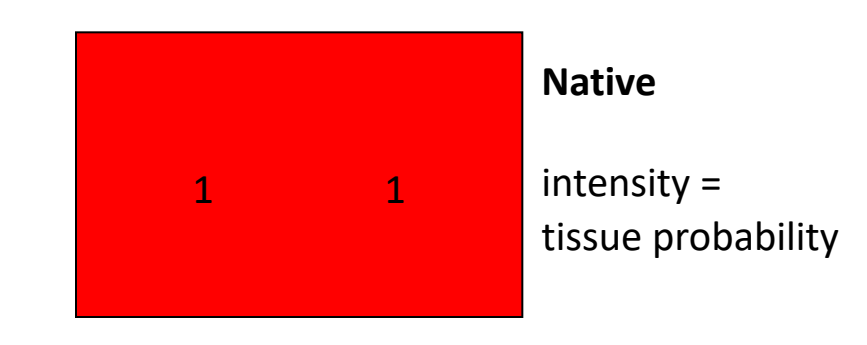

**Unmodulated**

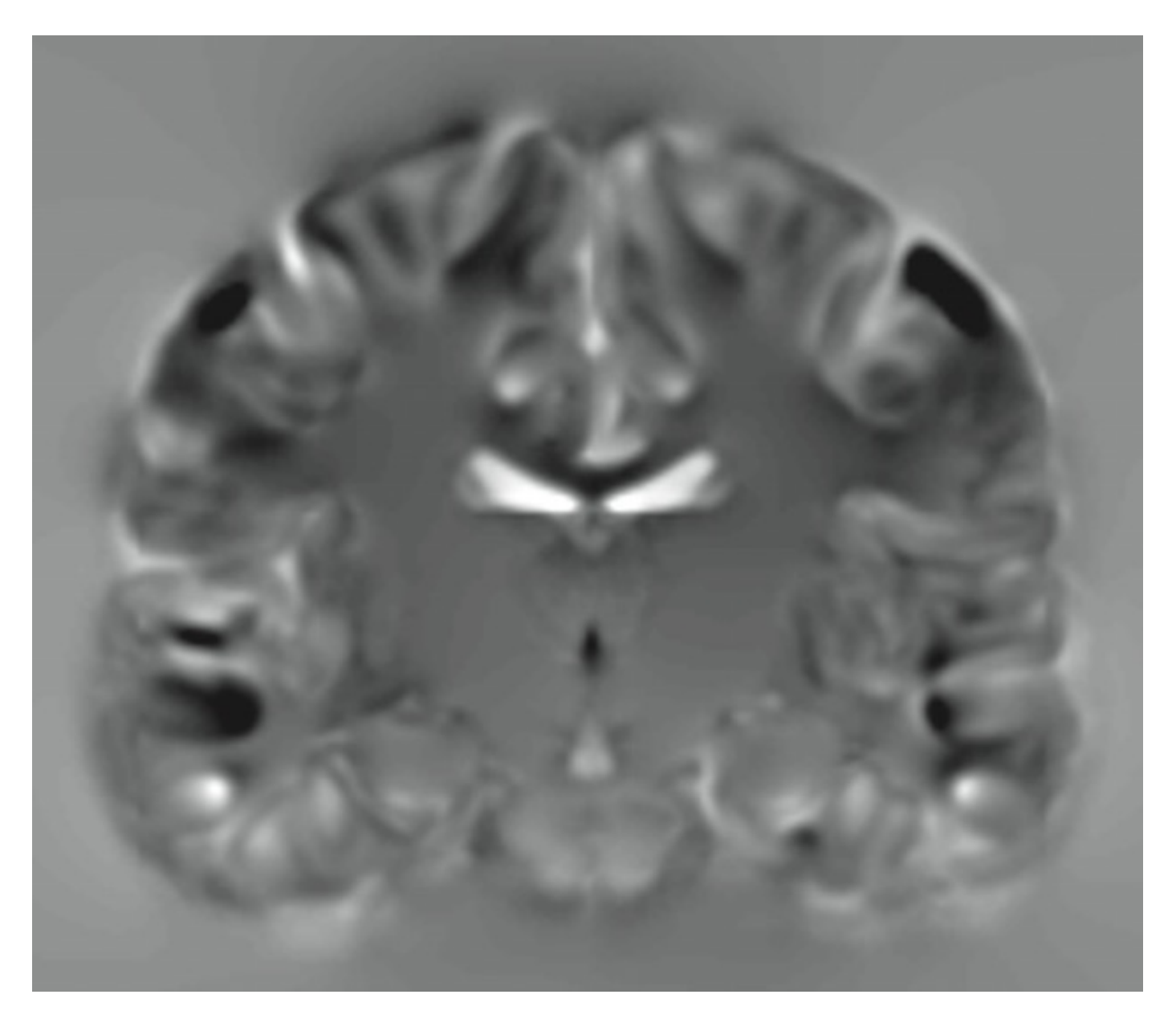

**JACOBIAN DETERMINANT IMAGE (j\_<image>.nii)**

# Modulation ("preserve amounts")

• Top shows "unmodulated" data (wc1), with intensity or concentration preserved

– Intensities are constant

- Below is "modulated" data (mwc1) with amounts or totals preserved
	- The voxel at the cross-hairs brightens as more tissue is compressed at this point

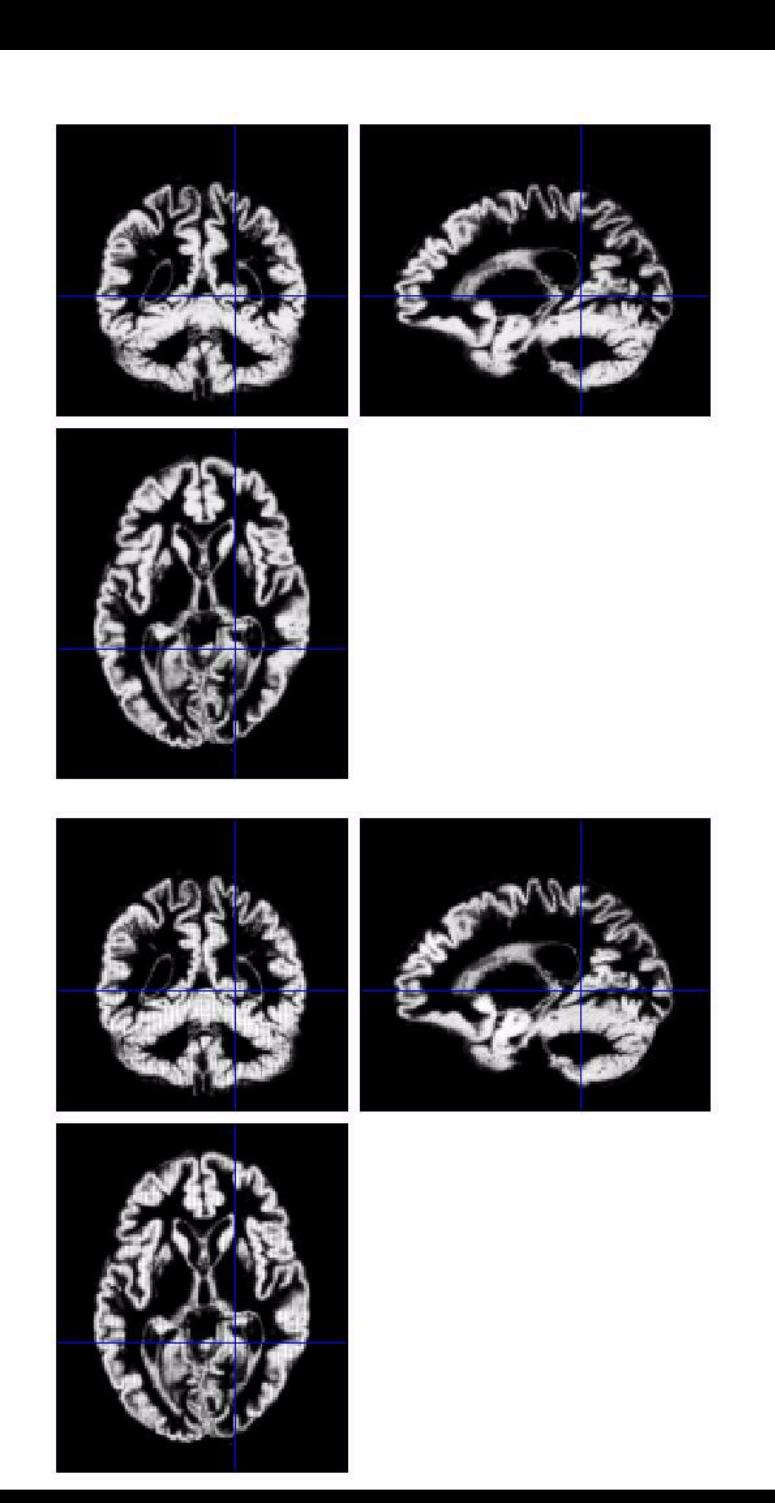

### Smoothing

- The analysis will be most sensitive to effects that match the shape and size of the kernel
- The data will be more Gaussian and closer to a continuous random field for larger kernels

– Usually recommend >= 6mm

- Results will be rough and noise-like if too little smoothing is used
- Too much will lead to distributed, indistinct blobs (i.e. loss of spatial sensitivity)

– Usually recommend <= 12mm

• Small subcortical nuclei (e.g. STN/SN) represent a special case where <<4mm may be warranted (see de Hollander *et al.,* 2015)

### Smoothing

• The results below show two fairly extreme choices – 5mm on the left, and 16mm on the right

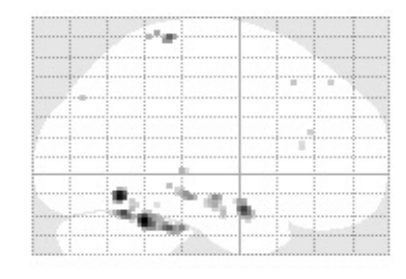

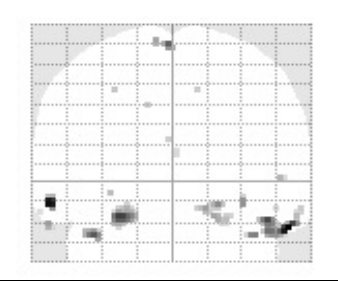

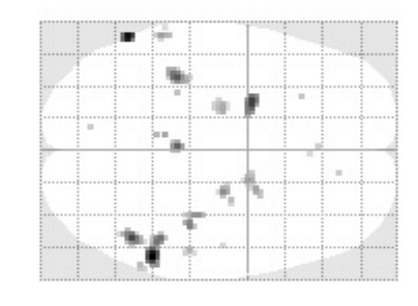

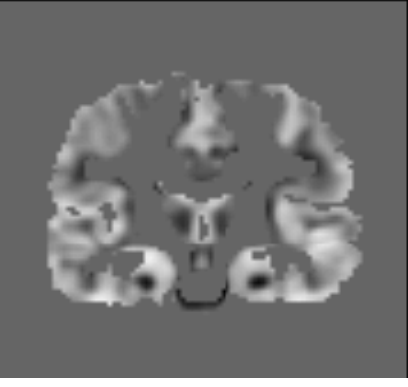

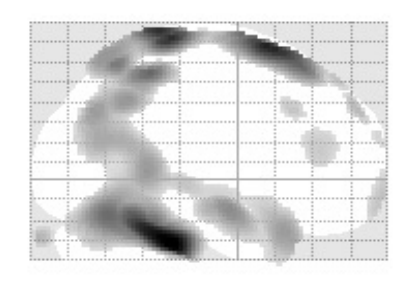

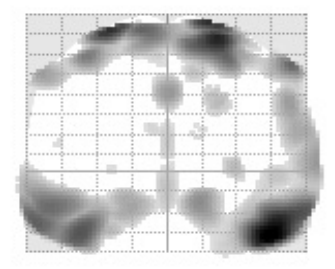

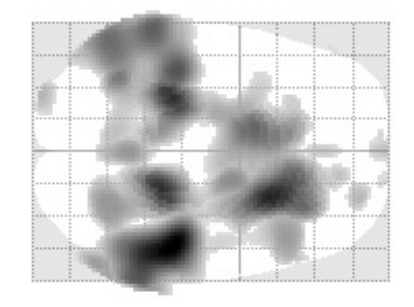

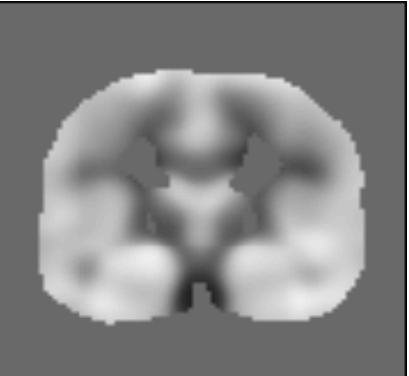

#### Smoothing as a locally weighted ROI

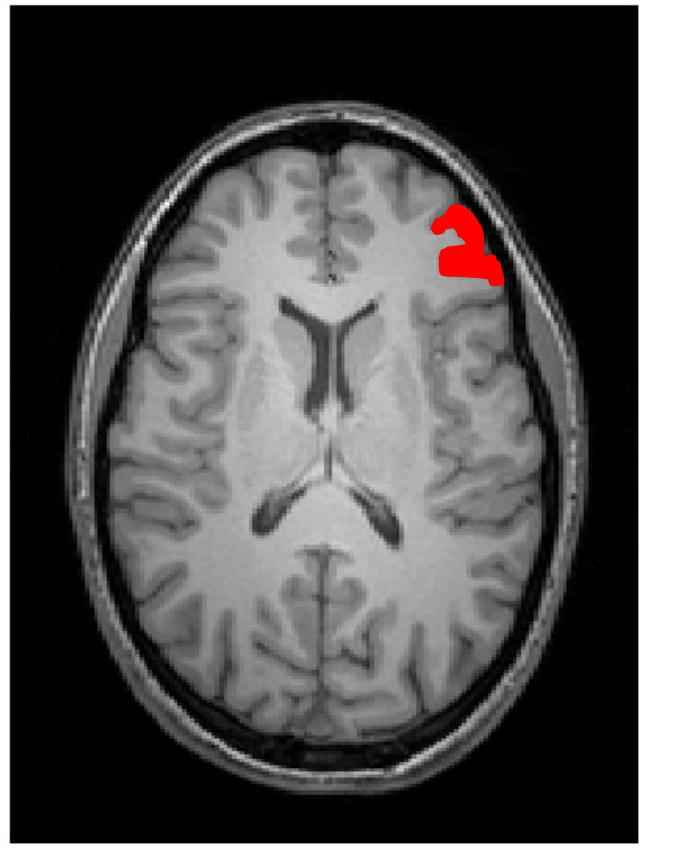

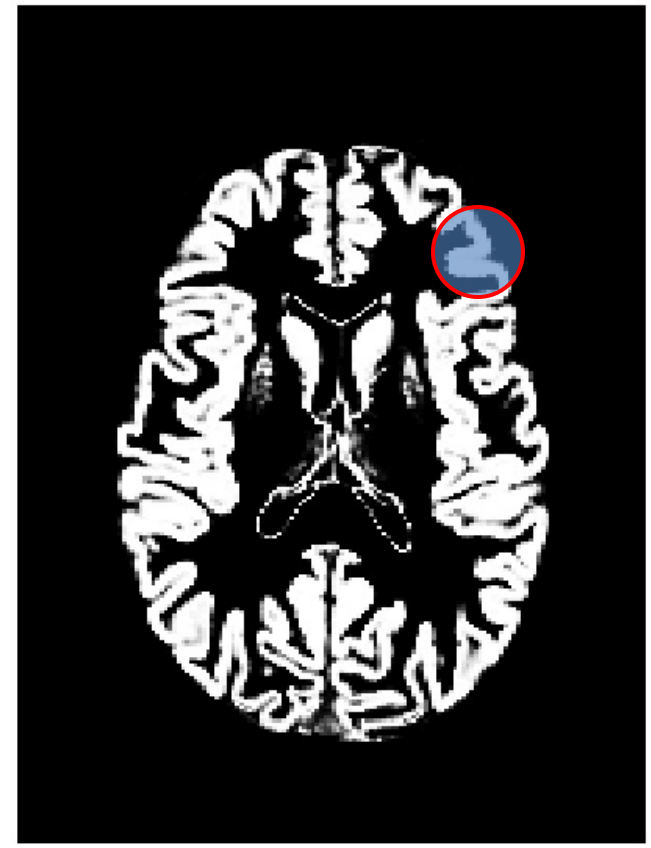

- VBM > ROI: no subjective (or arbitrary) boundaries
- VBM < ROI: harder to interpret blobs & characterise error

#### Interpreting findings

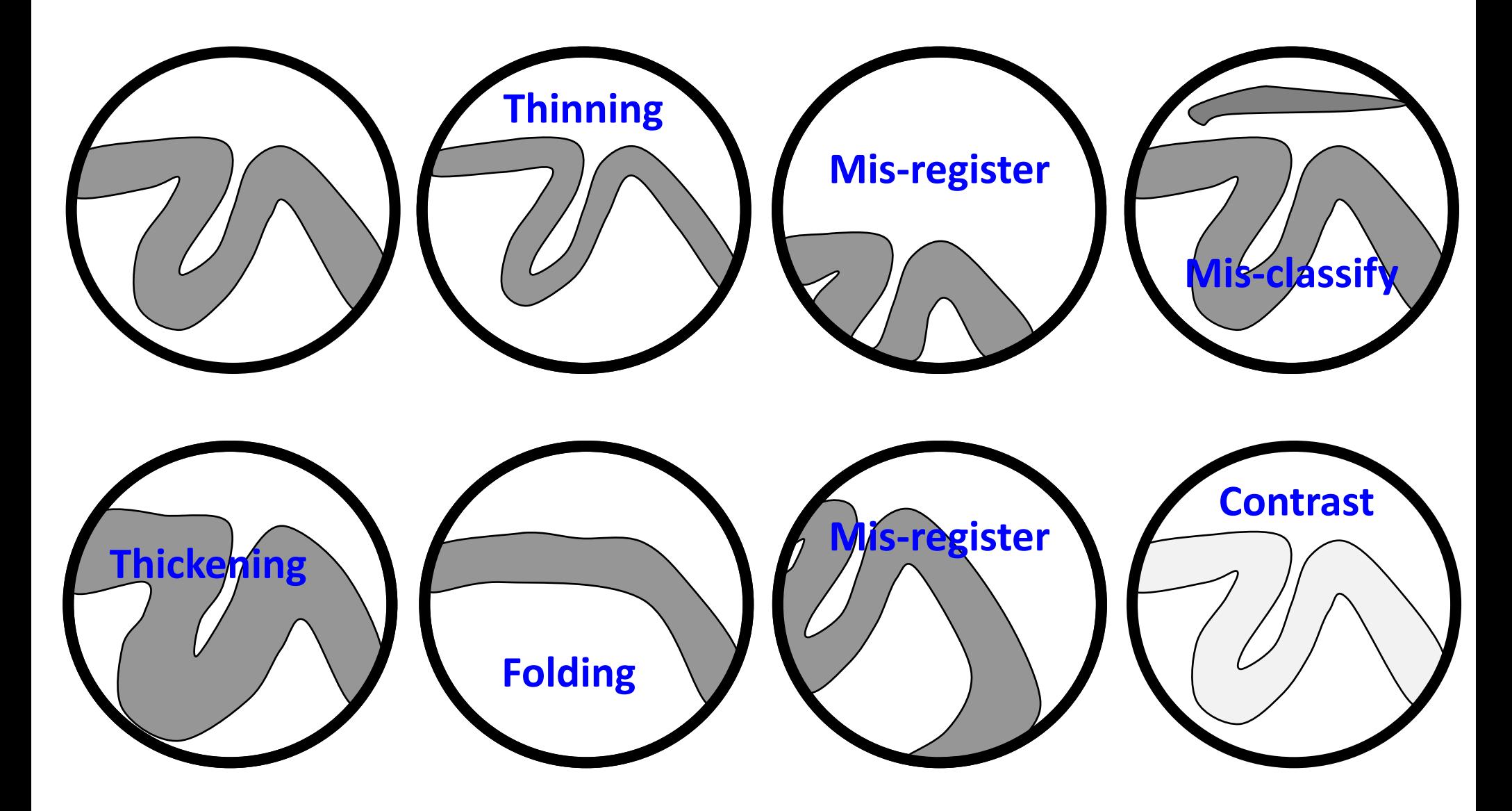

### Adjustment for "nuisance" variables

- Anything which might explain some variability in regional volumes of interest should be considered:
	- Total intracranial volume (TIV/ICV)
	- Age and gender are obvious and commonly used
		- Consider age & age<sup>2</sup> to allow quadratic effects
	- Site or scanner if more than one *(Note: model as factor, not covariate; multiple binary columns)*

## VBM's statistical validity

- Residuals are not normally distributed
	- Little impact for comparing reasonably sized groups
	- Potentially problematic for comparing single subjects or tiny patient with a larger control group
		- (Scarpazza et al, 2013; DOI: 10.1016/j.neuroimage.2012.12.045)
	- Mitigate with large amounts of smoothing or use nonparametre permutation testing (SnPM) (*though also not suitable for single control group*)
- Smoothness is not spatially stationary
	- Bigger blobs expected by chance in smoother regions
- Since SPM8, results use FWE (not FDR, still present but you v manually edit defaults). Peak wise FWE recommended as will greater spatial sensitivity and less false positives.

#### **NORMALISATION**

### NORMALISATION (warping)

- To analyse our data, we need to accurately align identical structures voxel wise
- To do this, we calculate the transformation to a "*Template space*"
- Calculating these transformations (warps) also encodes regional information about the amount of compression or expansion required compared to the average – Which are used for VBM

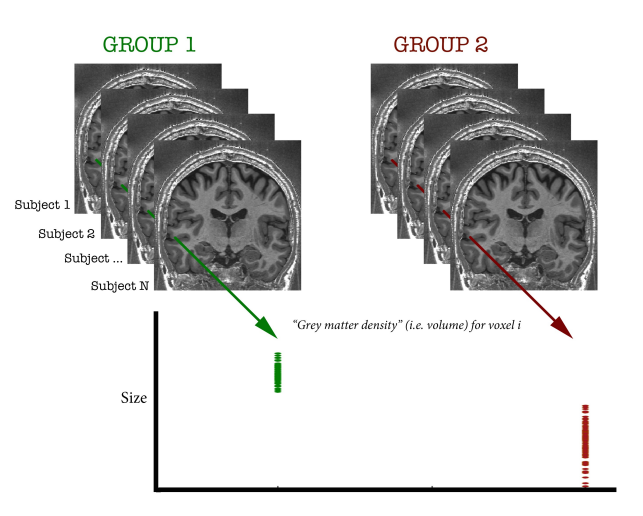

#### Spatial normalisation with Shoot

- VBM is crucially dependent on registration performance
	- The limited flexibility of DCT normalisation has been criticised
	- Inverse transformations are useful, but not always well-defined
	- MNI/ICBM templates/priors are not universally representative
- The Shoot (& DARTEL) toolbox combines several methodological advances to address these limitations
	- Voxel-wise DF, integrated flows, group-wise registration of GM & WM tissue segments to their (iteratively evolving) average

#### Two diffeomorphic approaches in SPM

#### **Dartel (SPM 8-12)**

- Uses the same small deformation composed multiple times.
- Faster than Geodesic Shooting.
- Gives similar deformations to Geodesic Shooting.
- Currently more additional utilities.

#### **Geodesic Shooting (SPM 12 onwards)**

- Uses the optimal series of small deformations, which are composed together.
- More mathematically correct than Dartel.
- Gives nicer maps of volume change than Dartel.
- Growing number of utilities
- Will replace Dartel in future.

### Group-wise alignment in shoot

- Template implicitly generated from data in study.
- Findings less biased by choice of template.

Template 1 (few iterations)

START: Initial Average

Template 2 (more iterations)

Template 3 (.. even more iterations)

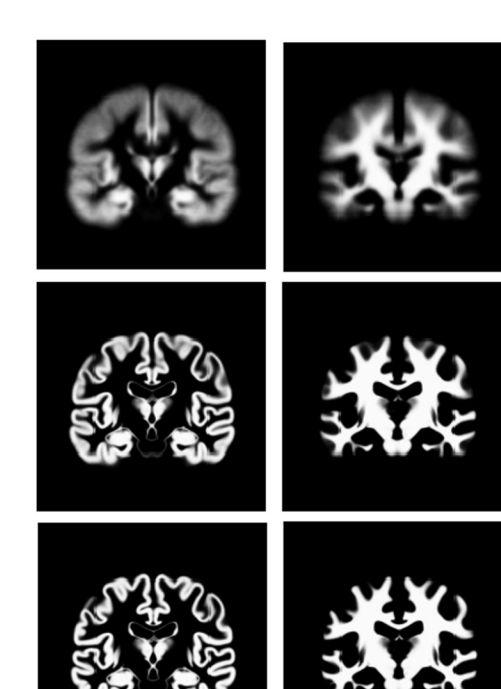

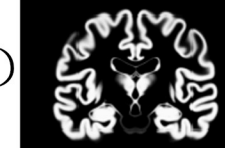

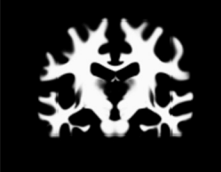

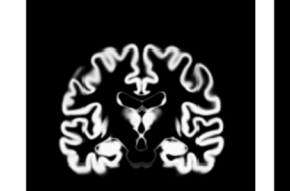

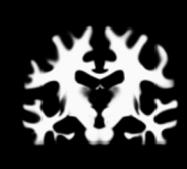

Template 4 (final)

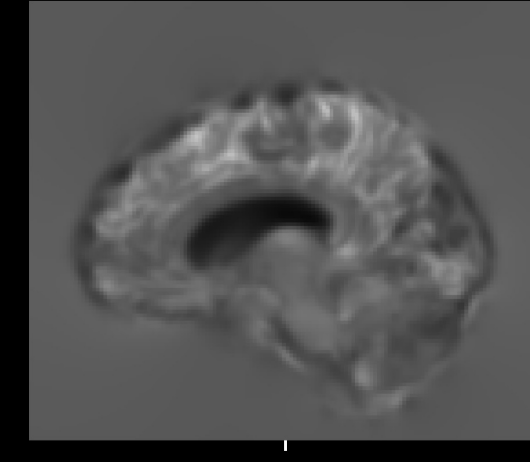

Jacobian determinant j[filename].nii voxel wise volumetric information

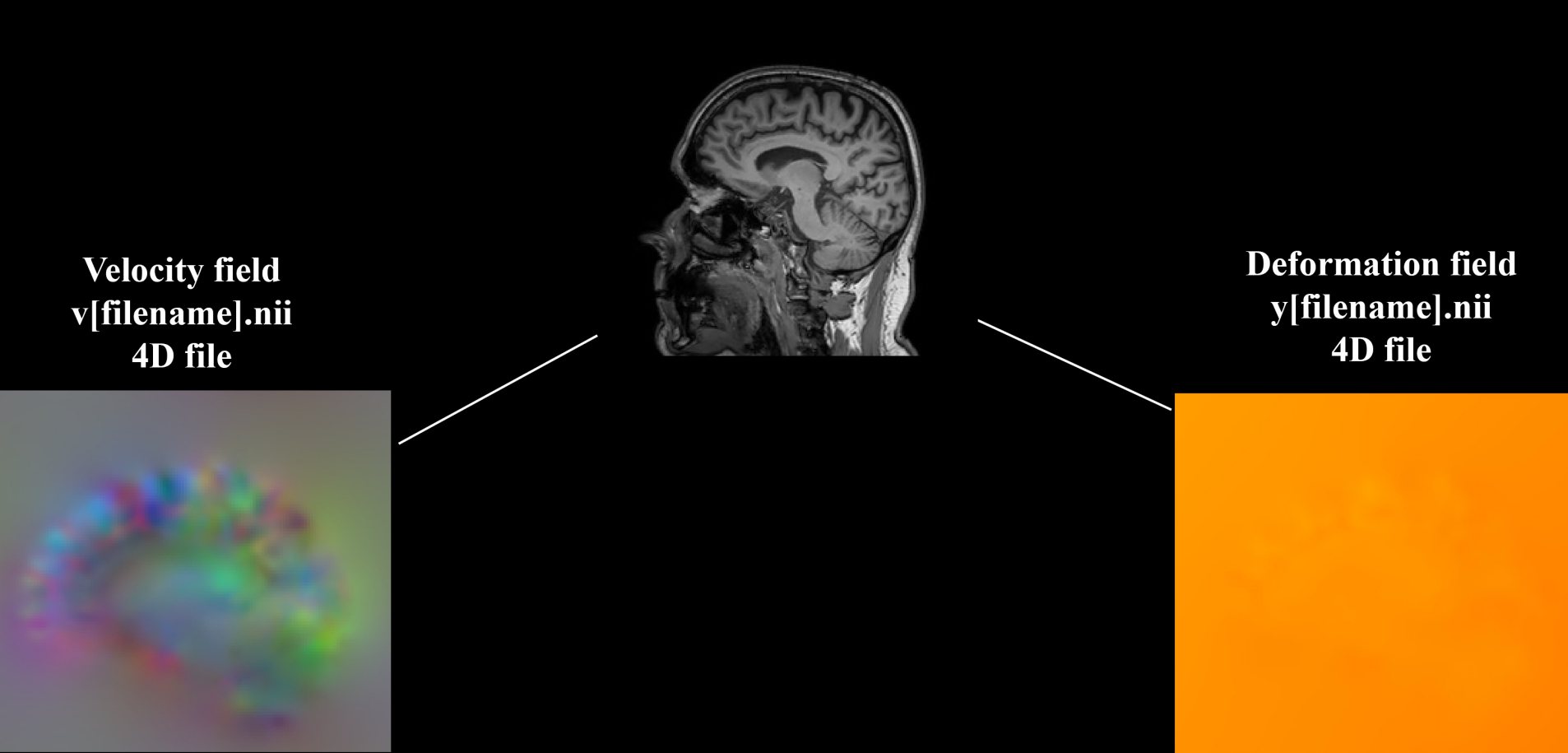

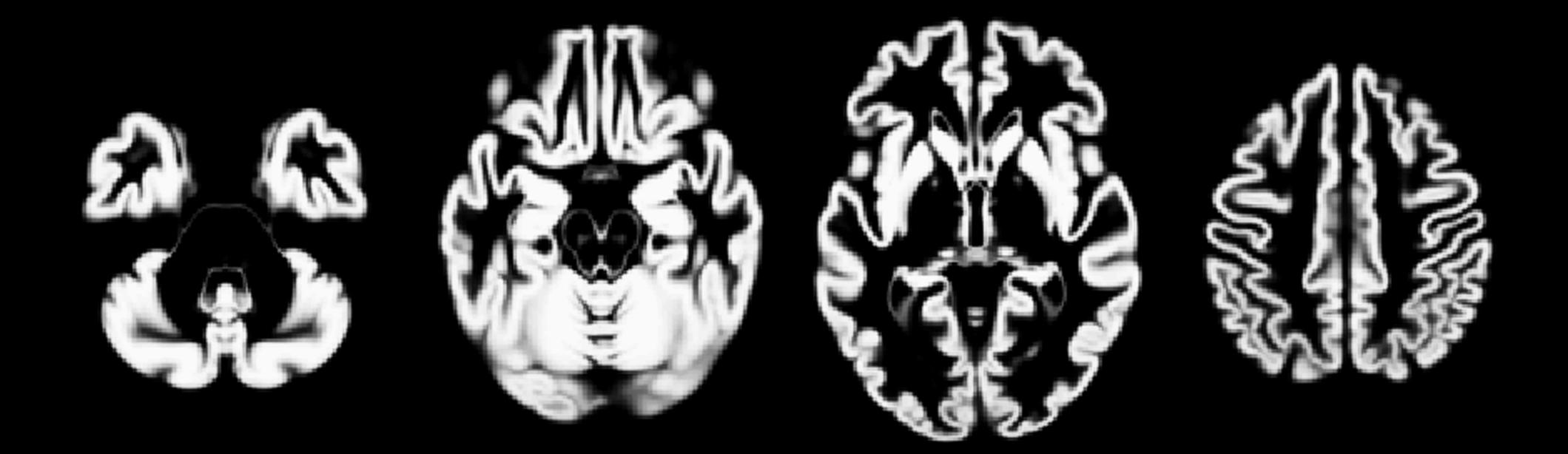

#### Shoot Group Average Template  $N = 5632$

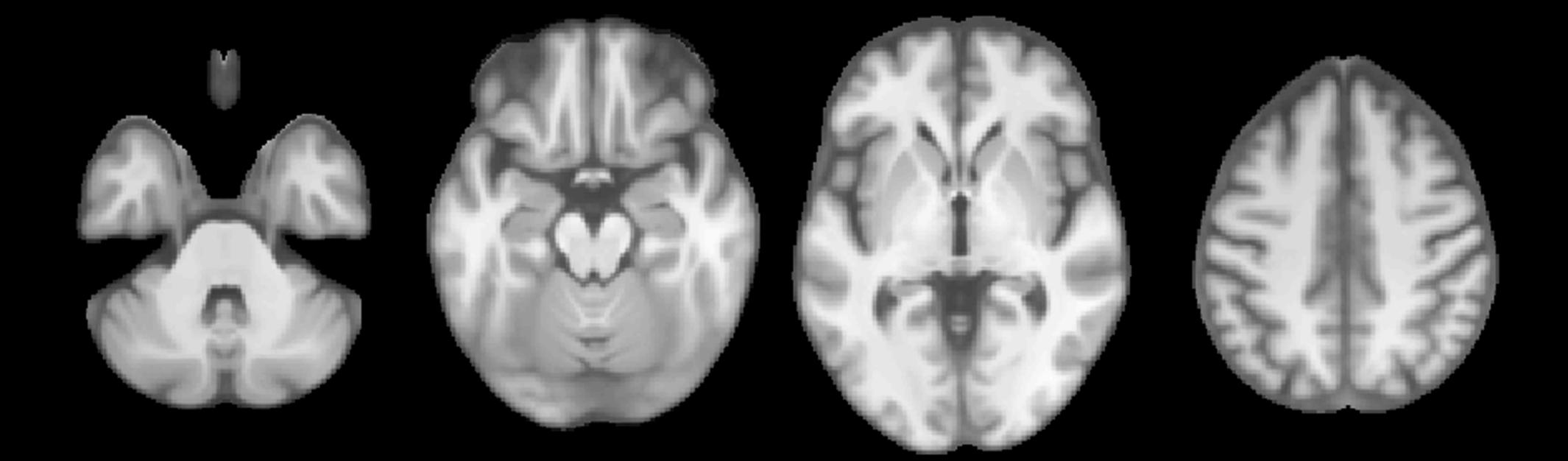

#### Shoot Group Average Template  $N = 5632$

#### WHICH TEMPLATE SPACE?

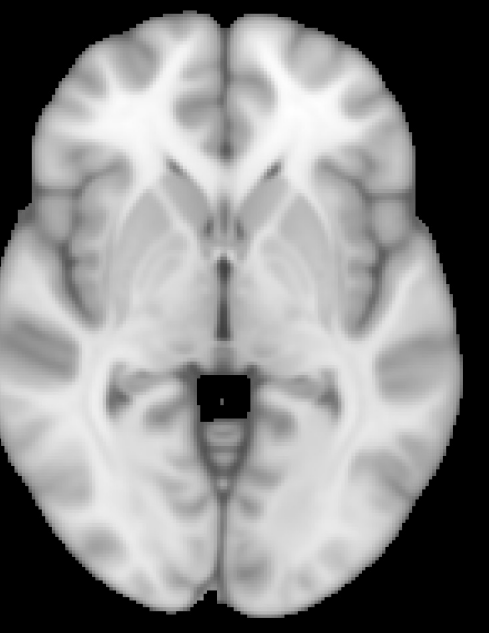

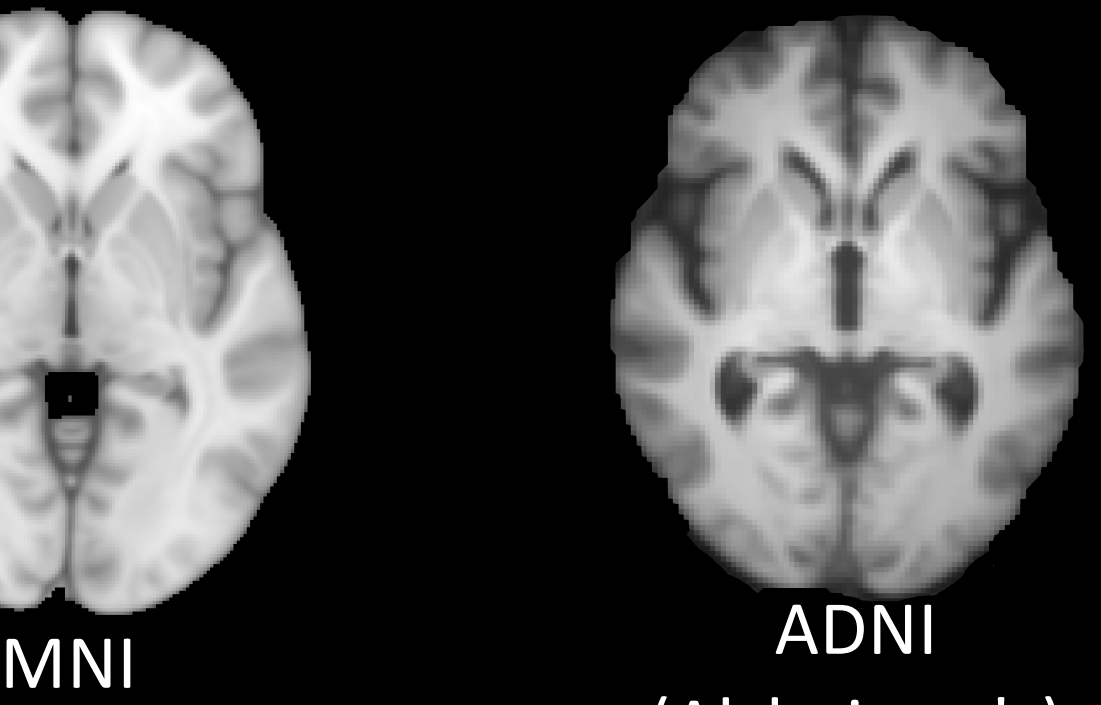

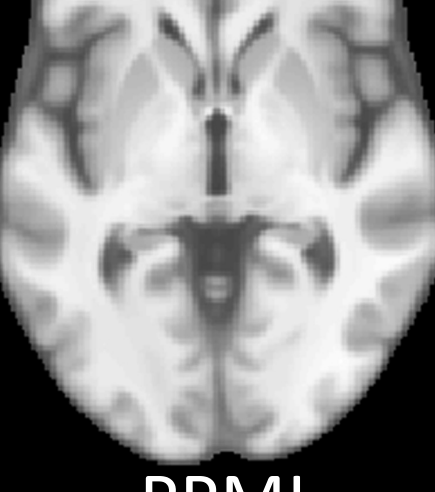

#### (Alzheimer's)

- PPMI (Parkinson's)
- There are lots of examples of "*Template*" or "*Group average*" spaces e.g. MNI
- However, each space represents the population from which it was created, which may bias your results (e.g. MNI tends to be larger than most)
- Creating specific "*Group average space*" for your study population will avoid this.
- You can always transform your coordinates (i.e. peak results) to MNI for reporting if needed (e.g. for meta-analysis).

#### Summary

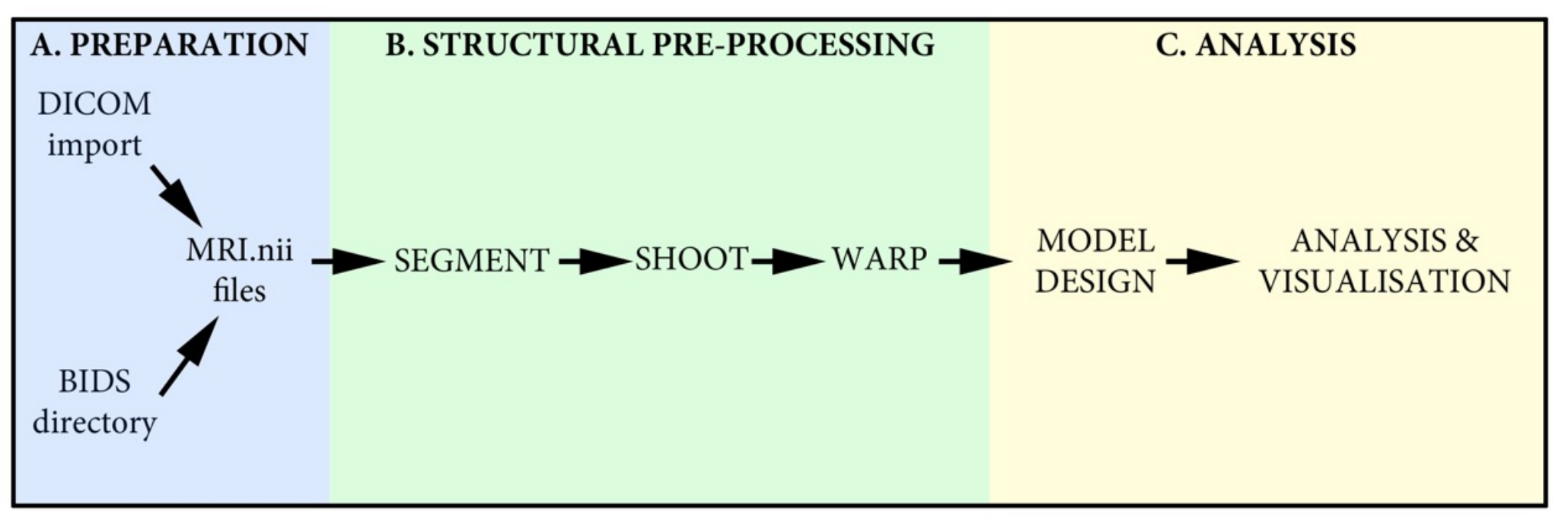

- VBM performs voxel-wise statistical analysis on smoothed (modulated) normalised tissue segments
- SPM performs segmentation and spatial normalisation in a unified generative model
- The SHOOT (or DARTEL) toolboxes improves spatial normalisation for VBM (and probably also fMRI...)
- More specific details in the demo and practical sessions

#### **LONGITUDINAL ANALYSIS**

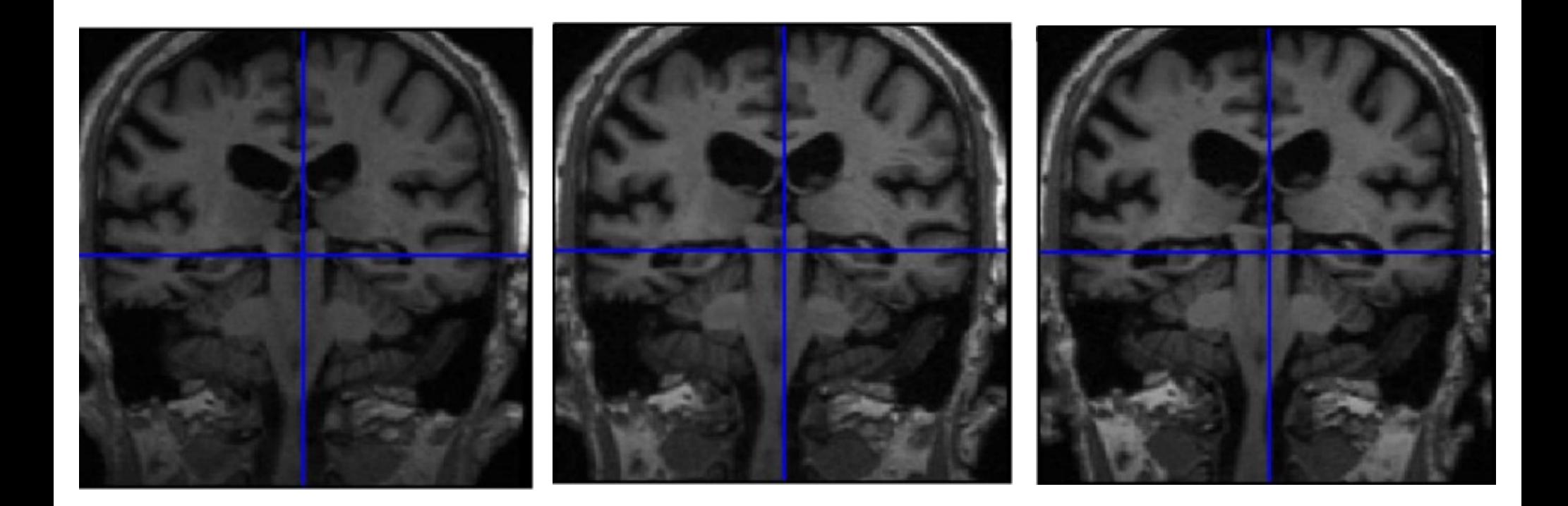

### Longitudinal VBM – motivation

- Development, growth, plasticity, aging, degeneration, and treatment-response are inherently longitudinal
- Serial data have major advantages over multiple cross-sectional samples at different stages
- Increasing power
	- Subtlety of change over time vs. inter-individual variation
- Reducing confounds
	- Separating within-subject changes from cohort effects
	- Demonstrating causality with interventions

### Longitudinal VBM – asymmetry & bias

- Within-subject image processing often treats one time-point differently from the others
	- Later scans registered (rigidly or non-rigidly) to baseline
- Asymmetry can introduce methodological biases
	- E.g. only baseline has no registration interpolation error
	- Baseline seg. more accurate than propagated segs.
	- Change in later intervals more regularised/constrained

#### Longitudinal VBM – registration in SPM12

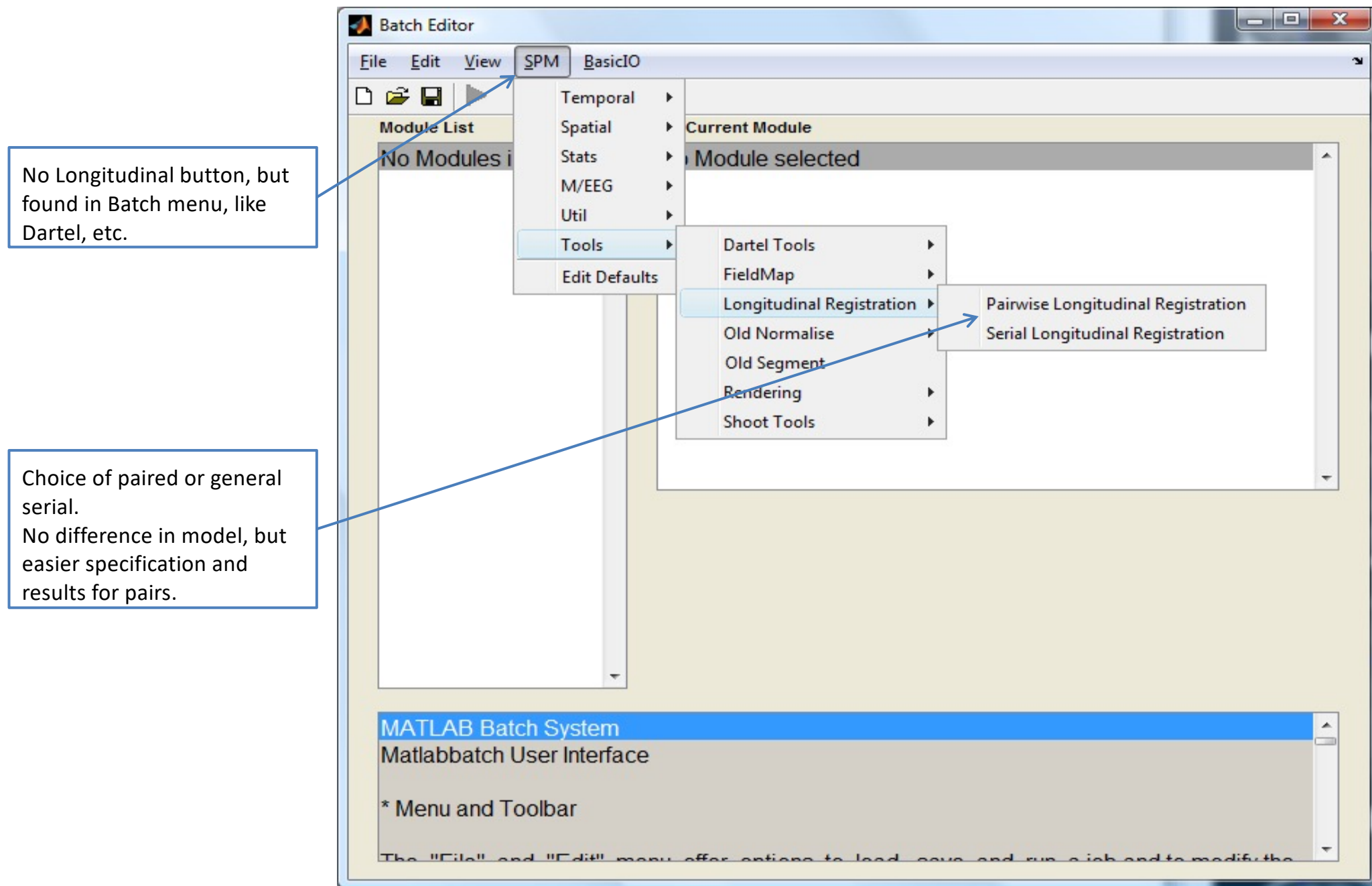

#### Longitudinal Analysis Model

- Each individual is warped to their average
- Each average template will be warped to a total group average
- $\bullet$  Each individual timepoint will produce diveregence & jacobian image
- •These can be used to calculate single "rate" maps
- $\bullet$  By repeating the segment-warp steps on the average images, VBQ-type analysis can be performed on the warped rate maps

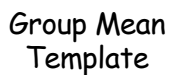

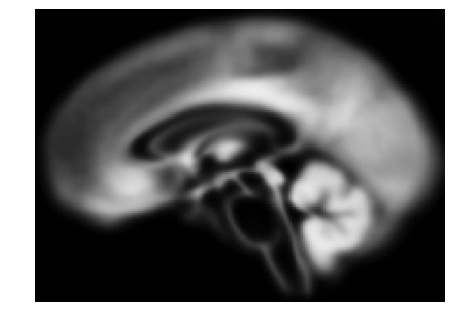

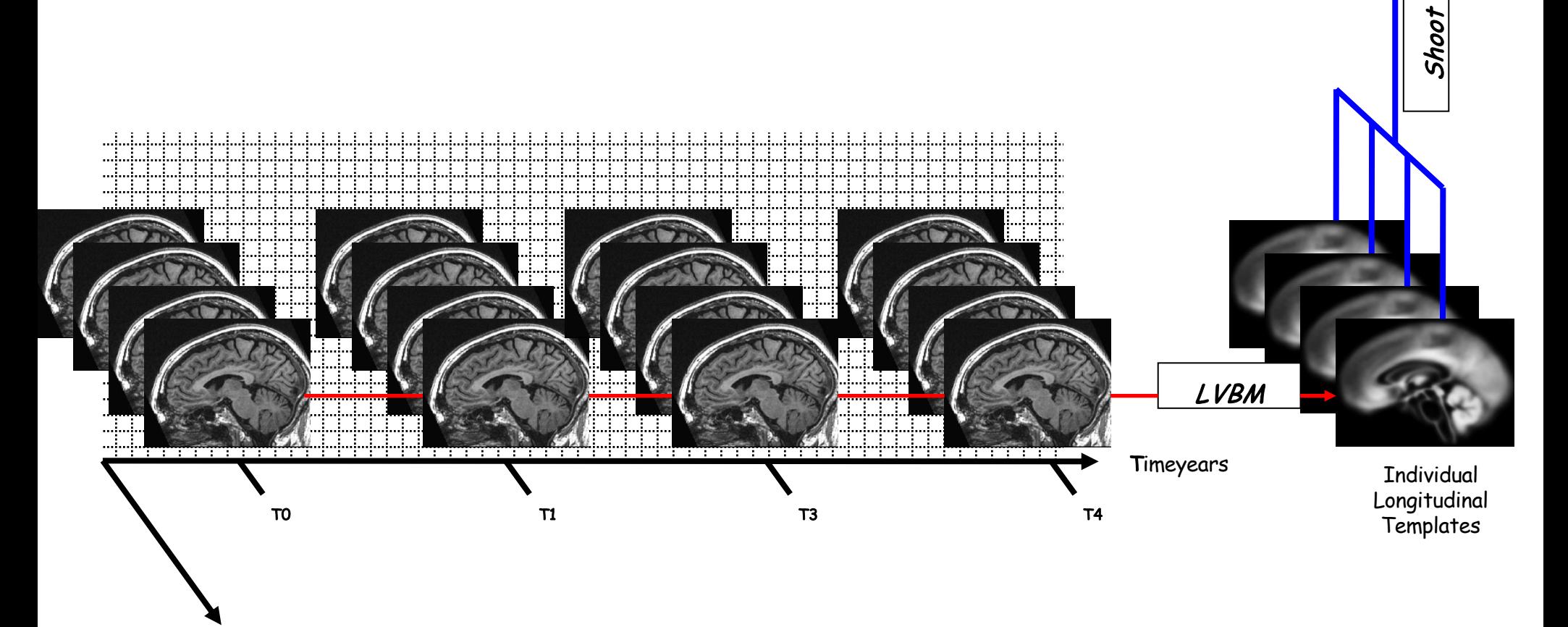

#### • Output/results

- Average image
- Jacobians or divergences
- Deformations
- Next steps
	- Segment avg
	- Run Shoot
	- Warp e.g. dv to standard space
	- SPM stats on dv (TBM)
	- Or combine with seg of avg (VBM)

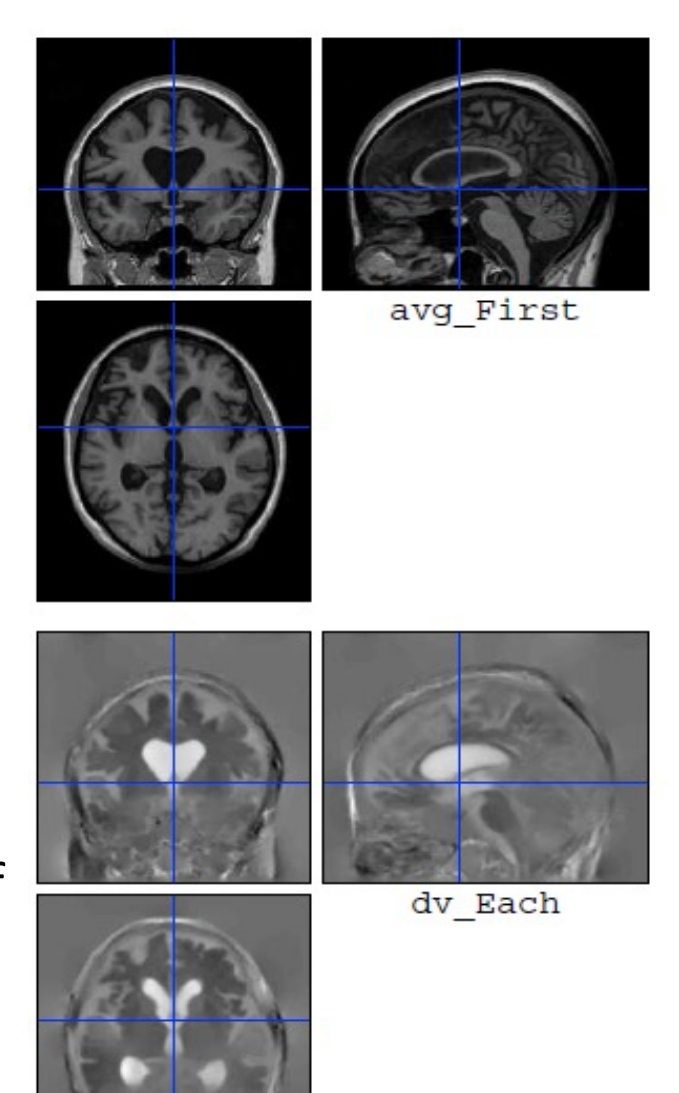

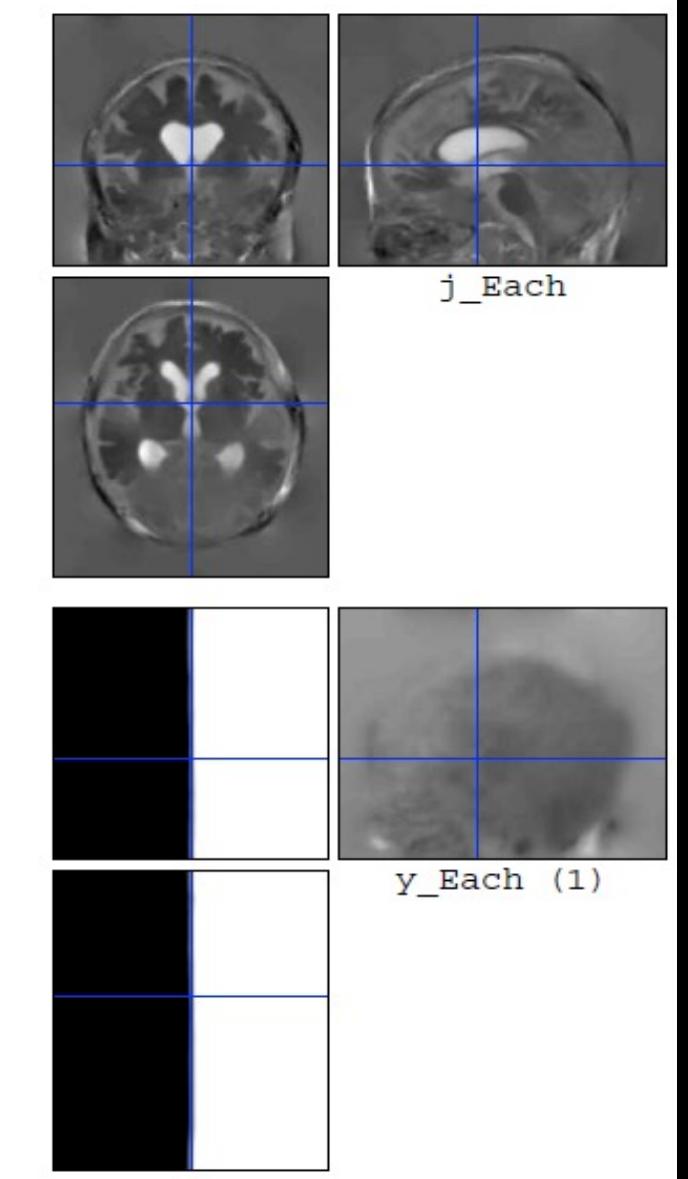

#### **Oasis Data**

#### **OAS2 0048**

66 year old male, with MCI (MMSE=19, CDR=1).

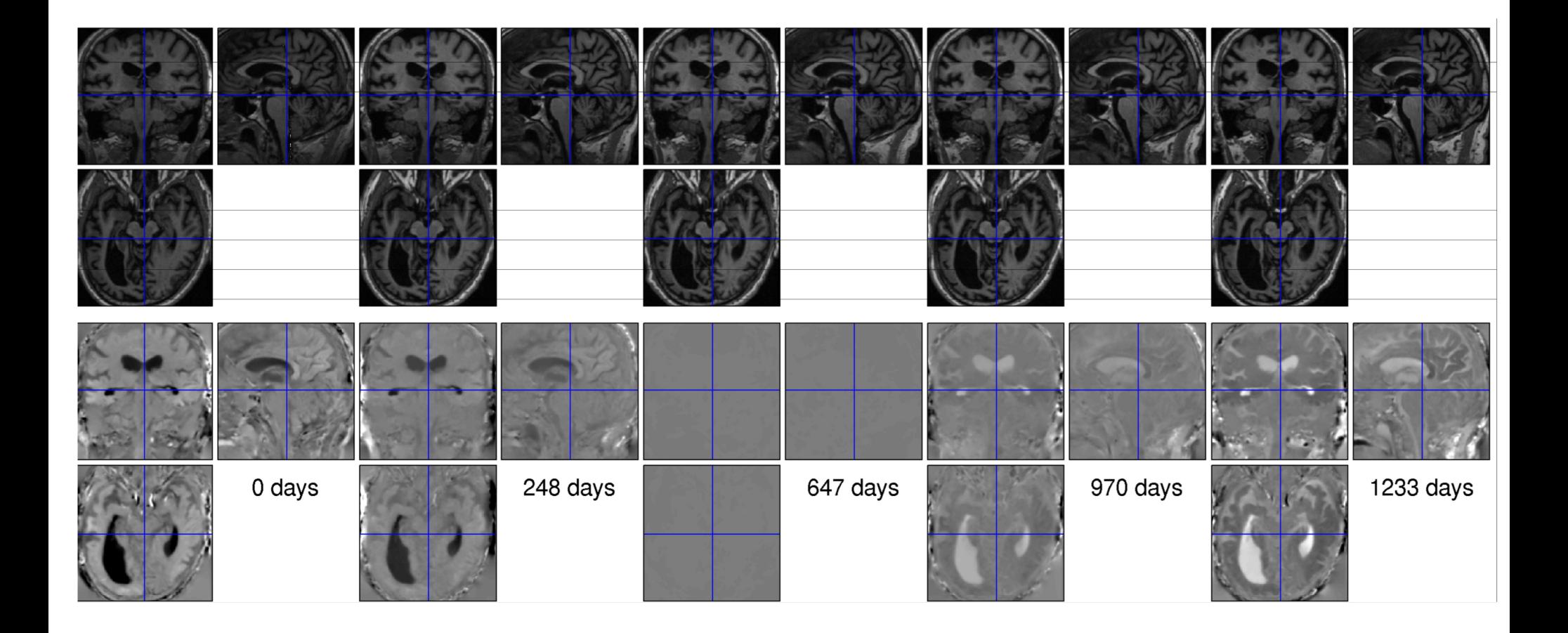

#### **Oasis Data**

Data from first 82 subjects (OAS2 0001 to OAS2 0099).

Computed average expansion/contraction rates for each subject.

Warped all data to common anatomical space.

Generated averages.

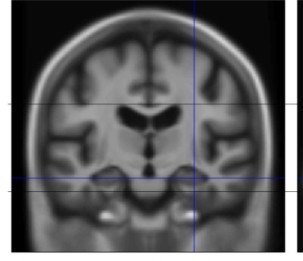

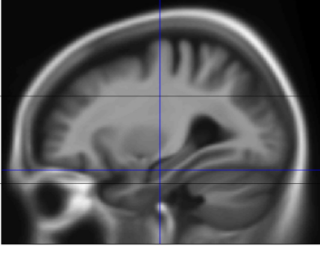

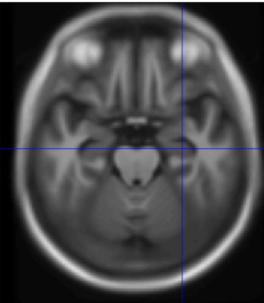

Mean image intensity

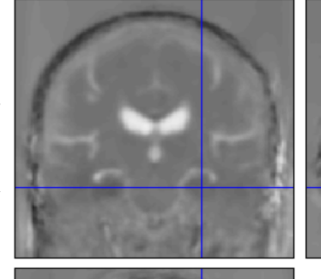

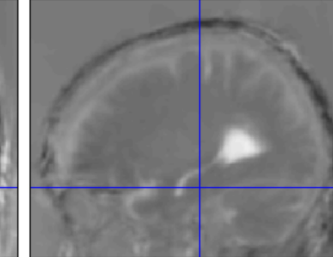

**Control** subjects

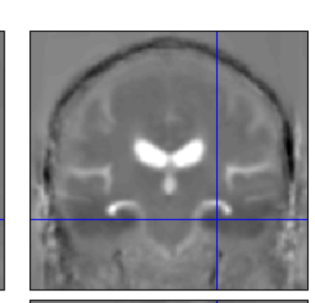

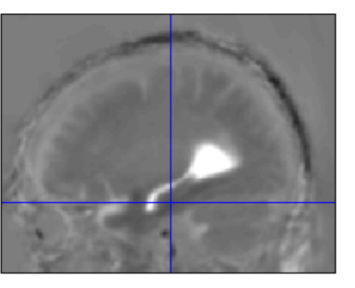

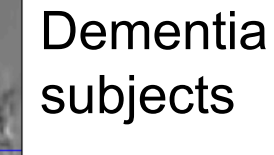

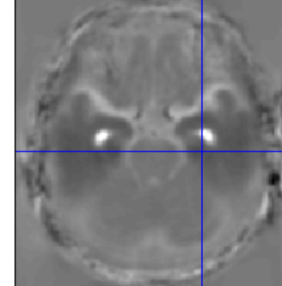

#### **RATE OF BRAIN TISSUE LOSS NORMAL** PARKINSON'S **AGEING DISEASE**

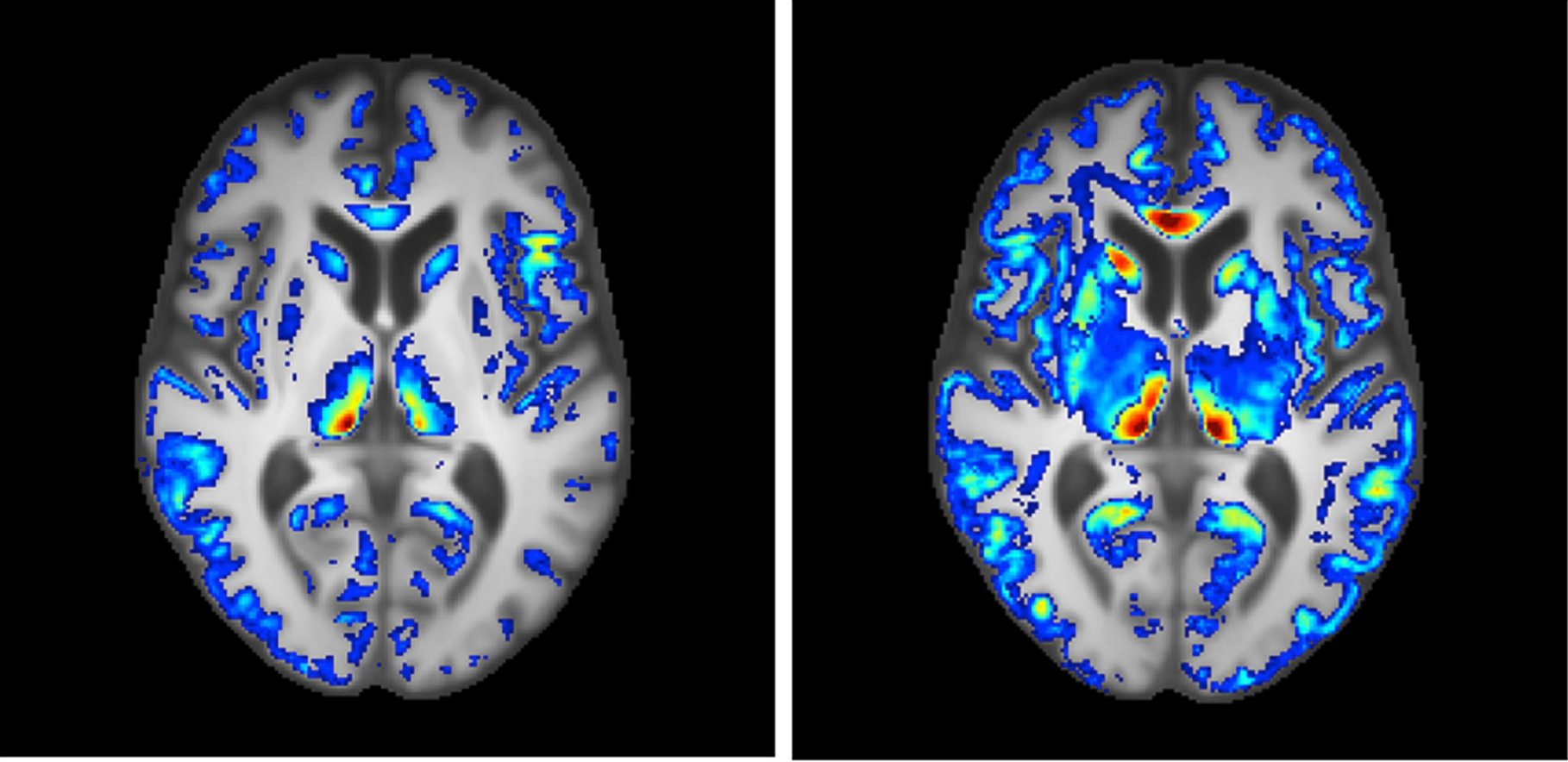

0.005

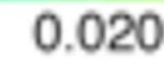

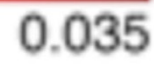

#### AUGMENTING VBM: Quantitative MRI & **Voxel Based Quantification**

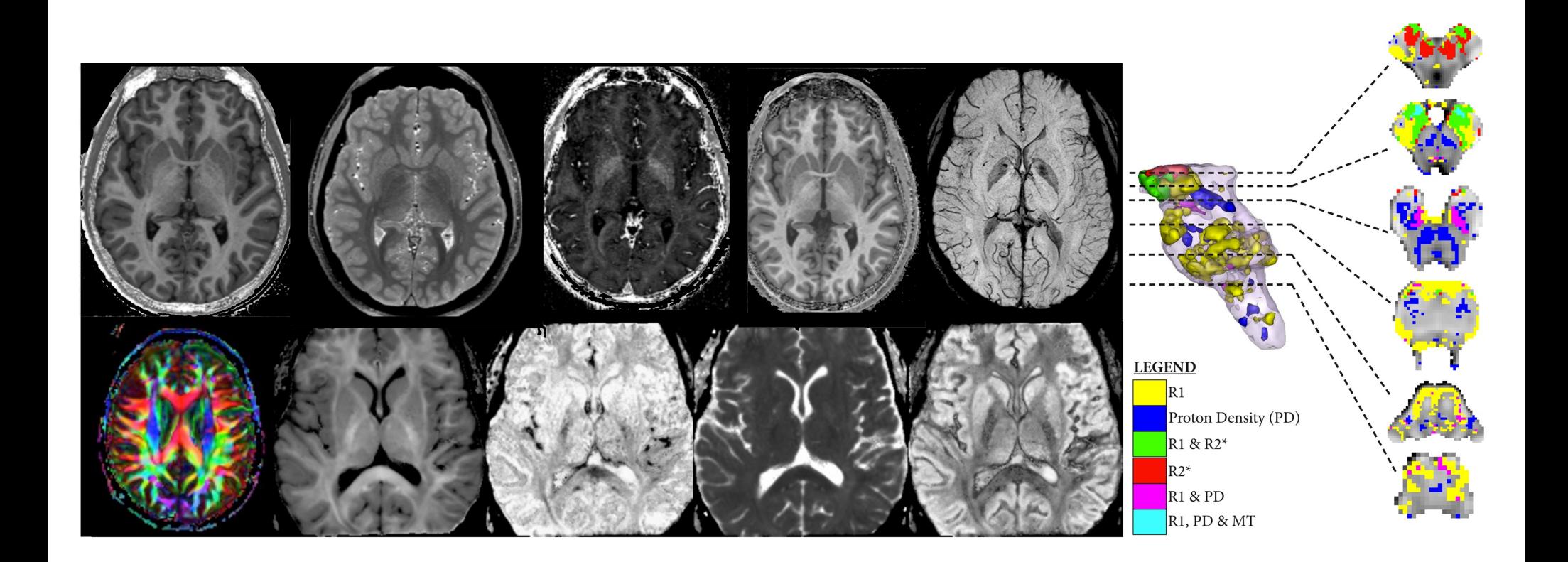

#### What is quantitative MRI?

- Standard MRI acquisitions have signal intensities that depend on many factors (both biological and scanner related) – Provide pictures of the brain rather than accurate voxel wise measurements
- There are a number of dedicated MRI acquistions that allow specific tissue properties to be quantified aka. quantitative MRI (qMRI)
- In addition to these, there are derived parameter maps that can also be treated as quantitative maps e.g. Cortical thickness, longitudinal rate maps/divergence maps

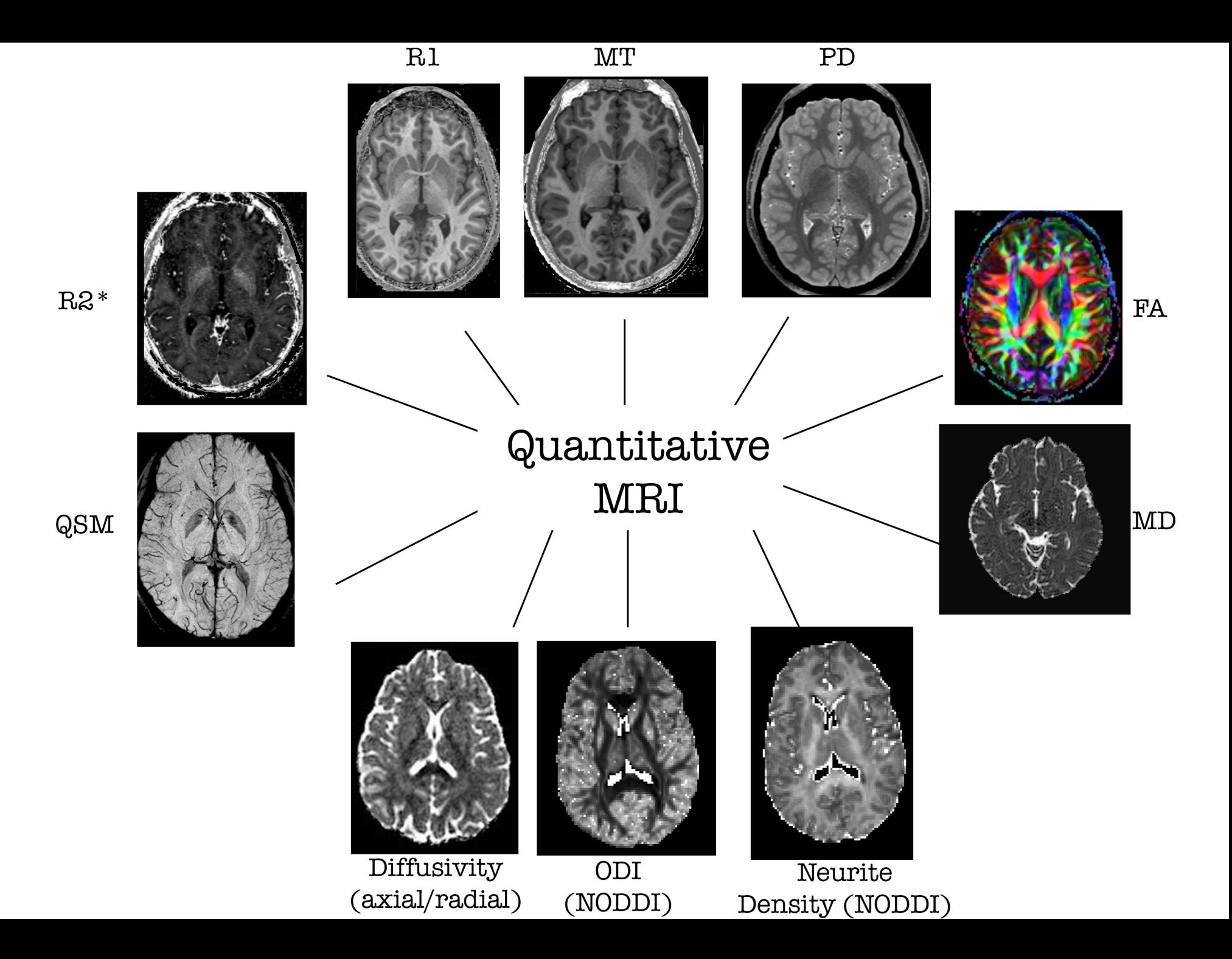

### Combining VBM with other measures

- VBM provides a measure of voxel wise volumetric change.
- In isolation, it can be tricky to infer underlying biophysical process i.e. what is driving volume change
- Including additional quantitative MRI acquisitions in experimental design can augment this.
- These can be analysed using "Voxel based Quantification" framework (very similar to VBM *– see: Draganski et al. (2011) PMID:21277375*)

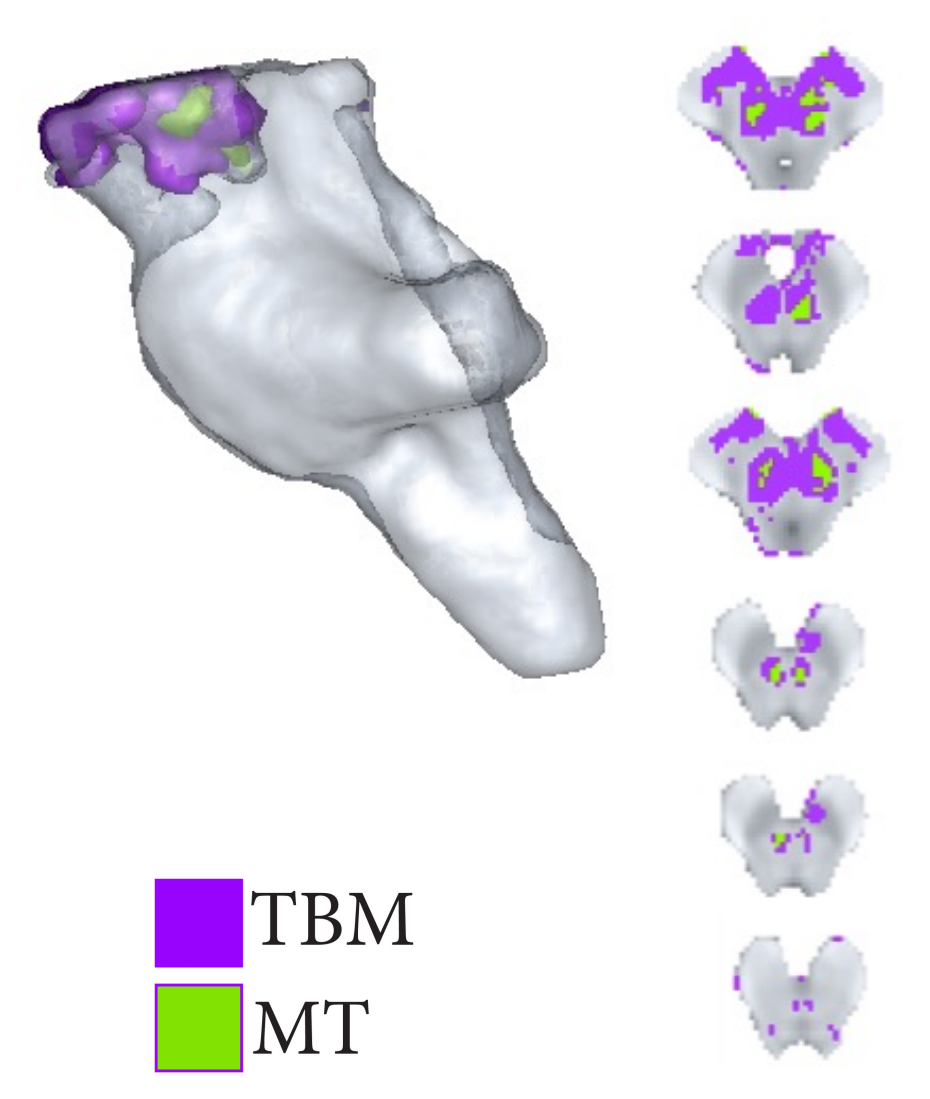

#### Voxel based Quantification

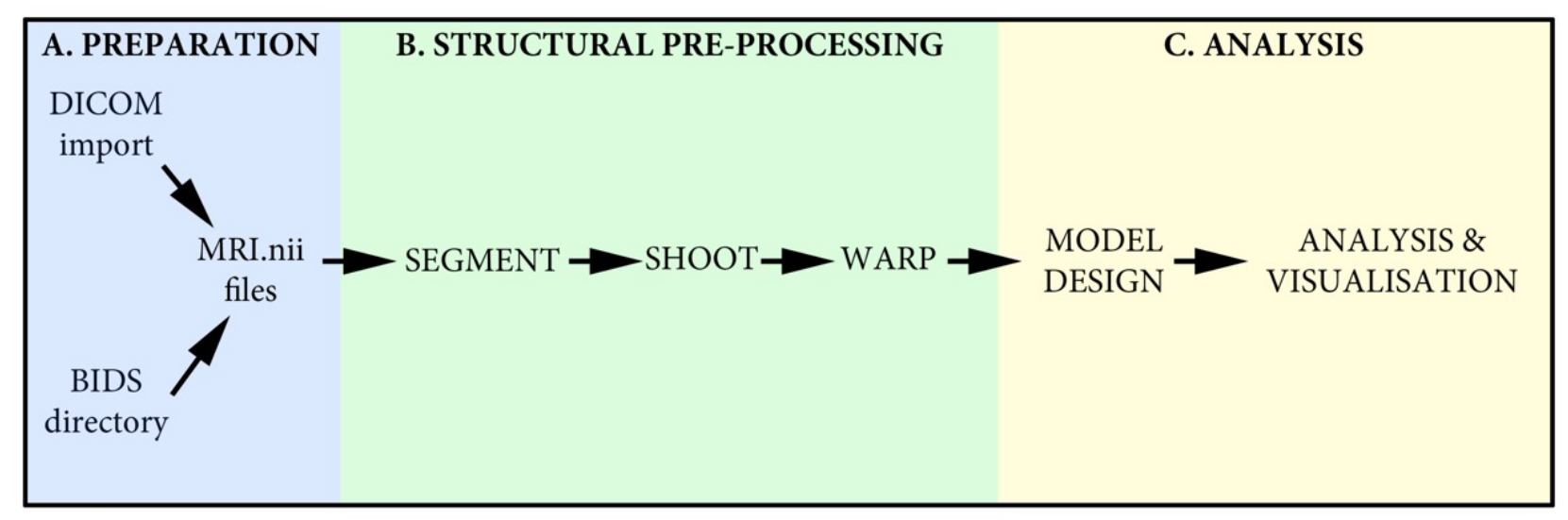

- This can be considered an extension of VBM, designed to allow quantitative MRI to be analysed in a voxel-wise manner using the SPM framework
- All of the VBM pre-processing steps are identical, the only difference comes in creating "*weighted averages*" when applying the spatial smooting (to limit partial volume effects)
- Can be implemented using an SPM extension: "The hMRI toolbox"
- Analysis of these quantitative weighted averages then uses standard SPM approach

#### **CONCLUSION**

Introduced VBM & Potential uses Tissue Segmentation **Statistics** VBM Subtleties Normalisation via SHOOT Longitudinal Toolbox There is a lot more(!):

*Quantitative MRI, Voxel based quantification, Cortical thickness analysis, lesion analysis, structural covariance, combining with multivariate machine learning techniques.. etc.,*

VBM HOW TO GUIDE: http://qmaplab.com/resources/how-to-guides